$\mathbf B$ aden-Württembergs  $\mathbf e$ xtended lan

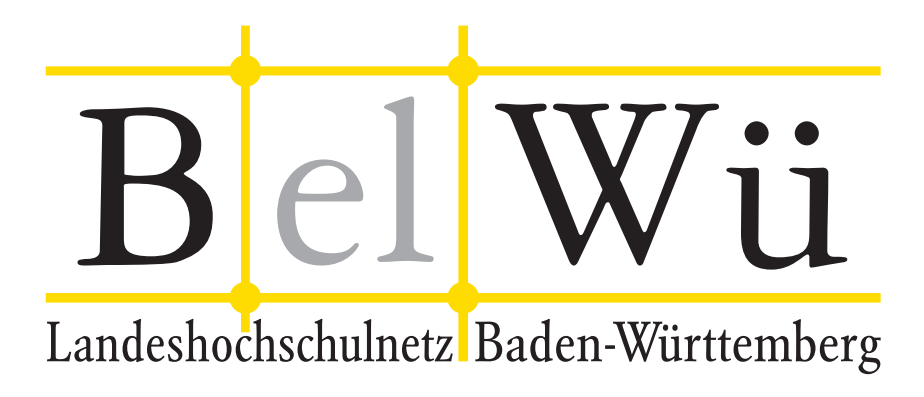

BelWü-Koordination

# 95. Arbeitsbericht

Berichtszeitraum: 19.10.19 - 09.03.20 Zur Sitzung vom 12.03.20 in Stuttgart

## Inhaltsverzeichnis

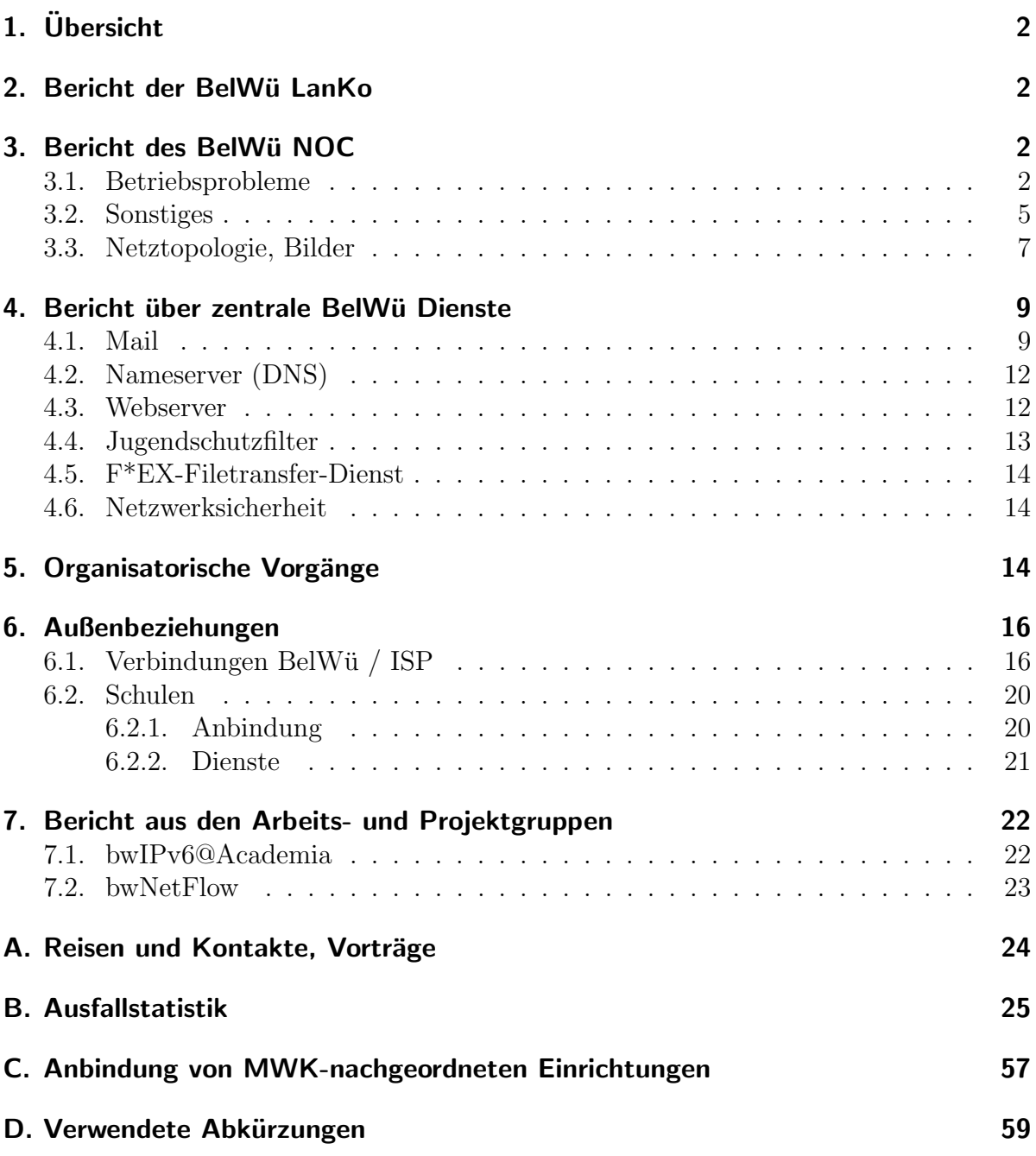

### 1. Übersicht

Die wesentlichen Ereignisse im Berichtszeitraum waren die Inbetriebnahme der letzten universitären 100GE-Anbindung, der Beginn der Umstellung der Moodle-Auftritte von Solaris auf Linux-Server, die Einstellung von UUCP.

### 2. Bericht der BelWü LanKo

Zeitraum 17.10.2019 bis 27.02.2020 Oktober 2019 Eingang des Vernetzungsantrag der Dualen Hochschule Villingen. Eingang des 3. Vernetzungsantrag der Pädagogischen Hochschule Weingarten. November 2019 Eingang des Vernetzungsantrag der Hochschule Aalen. Eingang des Vernetzungsantrag der Hochschule für Musik Karlsruhe. Januar 2019 Eingang des Vernetzungsantrag der Hochschule Biberach . Eingang Sonder-HU-Geräte der Hochschule Nürtingen für Landesprojekt. Eingang des Vernetzungsantrag der Universität Heidelberg. Februar 2019 Eingang des Vernetzungsantrag der Hochschule Ulm. Eingang des Vernetzungsantrag der Pädagogischen Hochschule Gmünd. Eingang des Vernetzungsantrag des KIT. Eingang des Vernetzungsantrag der Universität Mannheim. Sonstiges Treffen mit mehreren Firmen. Klärung Verfahrensfragen mit mehreren Hochschulen. Die Eingänge von Verwendungsnachweisen werden nicht extra erwähnt.

27.02.2020, Daniel Thome

### 3. Bericht des BelWii NOC

#### 3.1. Betriebsprobleme

Im Berichtszeitraum traten folgende größere Betriebsprobleme auf:

• Peeringpartner:

Wegen Wartungsarbeiten in Kreuzlingen wird das Switch-Peering auf einen alternativen Pfad umgeschaltet.

- DFN (wissenschaftlicher Upstream): Die Anbindungen in Karlsruhe und Stuttgart waren wegen Wartungsarbeiten unterbrochen.
- Telia (kommerzieller Upstream): Am 11.12.19 Wartungsarbeiten an der Faser zu Telia.
- CenturyLink, ehemals Level3 (kommerzieller Upstream): Im Berichtszeitraum gab es keine nennenswerten Störungen.
- Cogent (kommerzieller Upstream): Im Berichtszeitraum gab es keine nennenswerten Störungen.
- Core Backbone (kommerzieller Upstream): Im Berichtszeitraum gab es keine nennenswerten Störungen.
- DSL: Im Berichtszeitraum gab es keine nennenswerten Störungen.
- Unitymedia: Im Berichtszeitraum gab es keine nennenswerten Störungen.
- DTAG: Im Berichtszeitraum gab es keine nennenswerten Störungen.
- Versatel und andere Leitungsanbieter:

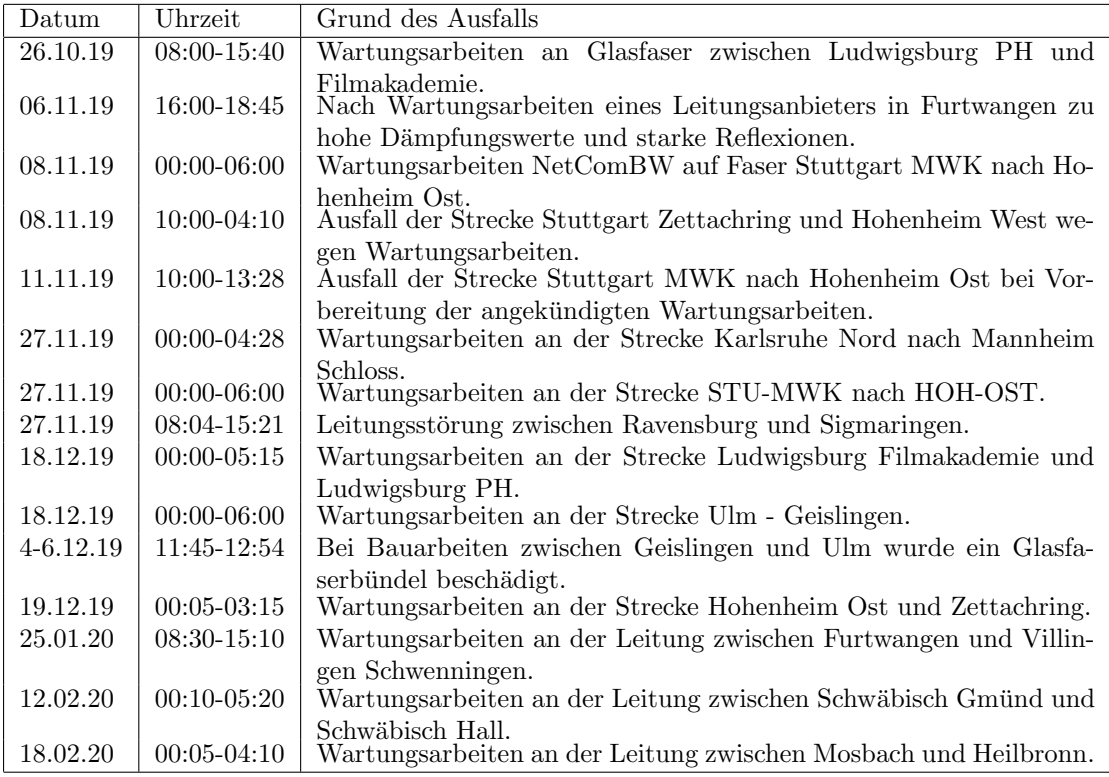

• Probleme optisches Equipment:

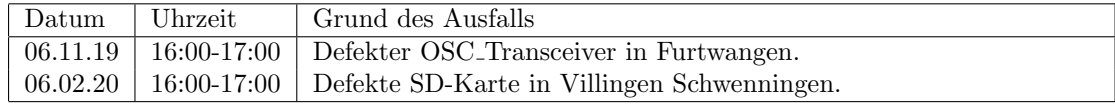

 $\bullet$  An den Universitätsstandorten und Frankfurt gab es folgende Probleme:

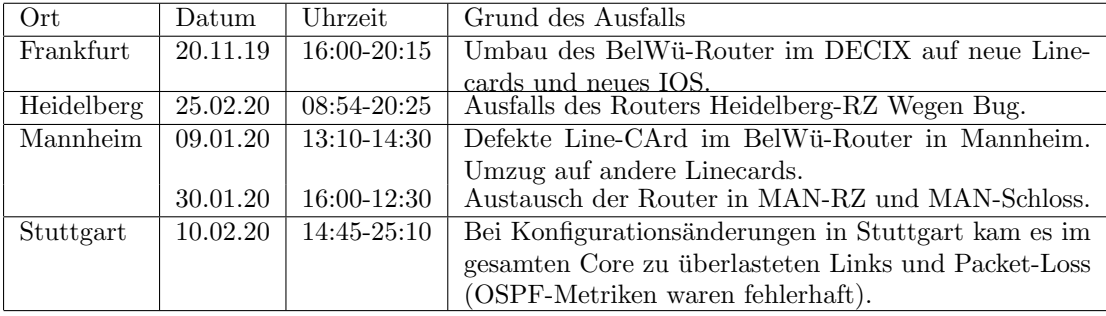

 $\bullet\,$  An den nicht-universitären Standorten gab es folgende Probleme:

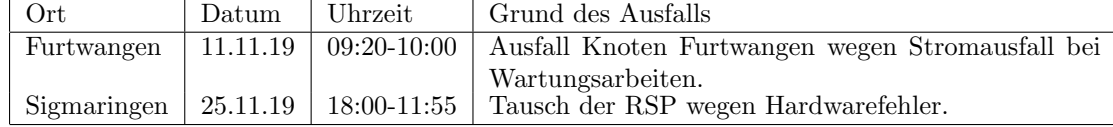

#### 3.2. Sonstiges

- 1. Weitere ASR9000-Serie Router wurden durch Cisco NCS540 getauscht und dadurch modernisiert. Darunter sind: Kunzelsau, Mannheim (beide Standorte) und ¨ Villingen-Schwenningen. Ca. 20 weitere Upgrades sind in Planung.
- 2. Es gab weitere DDoS-Angriffe gegen BelWu-Teilnehmer. Unter den angegriffenen ¨ Zielen waren hauptsächlich Schulen. Fast alle Attacken waren ca. 10-15 Minuten lang, in zwei Fällen liefen die Attacken ca. 48 Stunden lang. Alle Attacken ließen sich mit einfachen Mitteln blocken. Die Erkennung und Analyse der Angriffe ist jedoch ein teilweise manueller Prozess, der aus Skalierungs- und Datenschutzgründen nur bei Bedarf angestoßen wird. Verschiedene Softwarelösungen waren dafür (größtenteils aufgrund der Art und Beschaffenheit des Netzes) wenig hilfreich. Die meisten Angriffe sind aus Sicht des BelWü-Netzbetriebs kaum von gewolltem Netzwerkverkehr zu unterscheiden und befinden sich in Größenordnungen, die nicht auffallen. Die Systeme und Software aus dem bwNetFlow Forschungsprojekt konnten aber in konkreten Fällen dabei helfen, Ziel und Art der Angriffe zu erkennen.
- 3. Aufgrund der oben genannten DDoS-Problematiken wurden verschiedene Maßnahmen implementiert, um Angriffe abzuschw¨achen, zu blockieren, und um Kollateralschäden zu vermeiden. Dafür wurden DDoS-Angriffe mit eigenen Tools und der bwNetFlow-Plattform analysiert. Aus den Erkenntnissen wurden mehrstufige Filterregeln entwickelt, die vor der Infrastruktur der Schul-Anbindungen implementiert wurden. Diese Filter sorgen dafur, dass aus technischer Sicht unsinniger ¨ Verkehr verworfen und die typischen Arten von DDoS-Verkehr auf ein Minimum reduziert werden.
- 4. Die im letzten Arbeitsbericht angesprochenen Route-Processor (RP) Karten für die Supercore-Router wurden beschafft. Diese bringen Unterstützung für die neue Generation der Cisco ASR9000 100GE Line-Cards und besitzen deutlich mehr Speicher, um die bisherigen Skalierungsgrenzen zu überwinden. Der Supercore-Router in Frankfurt wurde mit den neuen Karten bereits aufgerüstet, Stuttgart und Karlsruhe werden derzeit Vorbereitet. Mit dem Einbau der neuen RP-Karten wurde auch die Software auf den neusten Stand gehoben.
- 5. Der BelWu-Router in Heidelberg meldete Probleme durch Speicherfehler im Routing- ¨ Chipsatz und musste am 25.02.2020 notfallmäßig rebootet werden. Ein kurzfristig durchgeführtes Softwareupdate brachte Softwarefeatures für besseres Handling von dieser Art von Fehlern. Der Router läuft damit wieder stabil und ein Hardwareaustausch ist damit erstmal nicht nötig. Es ist geplant, die anderen Router dieses Typs ebenfalls auf die neuste Software zu updaten.
- 6. Inbetriebnahme von 125 neuen Verbindungen zwischen BelWu-Teilnehmern und ¨ dem LVN, davon 119 Schulverwaltungen ins SVN und 6 Seminare ins LVN.
- 7. Leitungsupgrade von

Klinikum Karlsruhe, Klinikum Mannheim, Landesgym-Hochbegabte-Gmuend (von FE auf 1GE); DHBW Friedrichshafen, HS Mannheim, HSZ Reutlingen (von 1GE auf 10GE bzw. 2x10GE); Universität Heidelberg (von  $2x10GE$  auf  $2x100GE$ ).

8. Inbetriebnahme des BelWü-Anschlusses mittels 1 GigabitEthernet

vom KIT Nord zum Landesmuseum Bruchsal, von der HS Nürtingen zum Berufschulzentrum auf dem Saer, von der Universität Stuttgart (NWZ) mittels Bandbreite nach Waiblingen (städtische Schulen), von der Universität Tübingen zum DZNE-Tübingen; mittels DSL/KabelBW/Sonstige Verbindungen zu 51 Teilnehmern, davon 45 Schulen, 6 Landeseinrichtung (Seminar bzw. Weinbauinstitut). Als Zugangsnetz wurde verwendet 24 T@SCHOOL/T-Online (incl. 11 VDSL, 1 FTTH), 20 Unitymedia, 7 Sonstige.

9. Inbetriebnahme von Layer-2 VPN über MPLS vom MPI Stuttgart nach Karlsruhe (10GE).

### 3.3. Netztopologie, Bilder

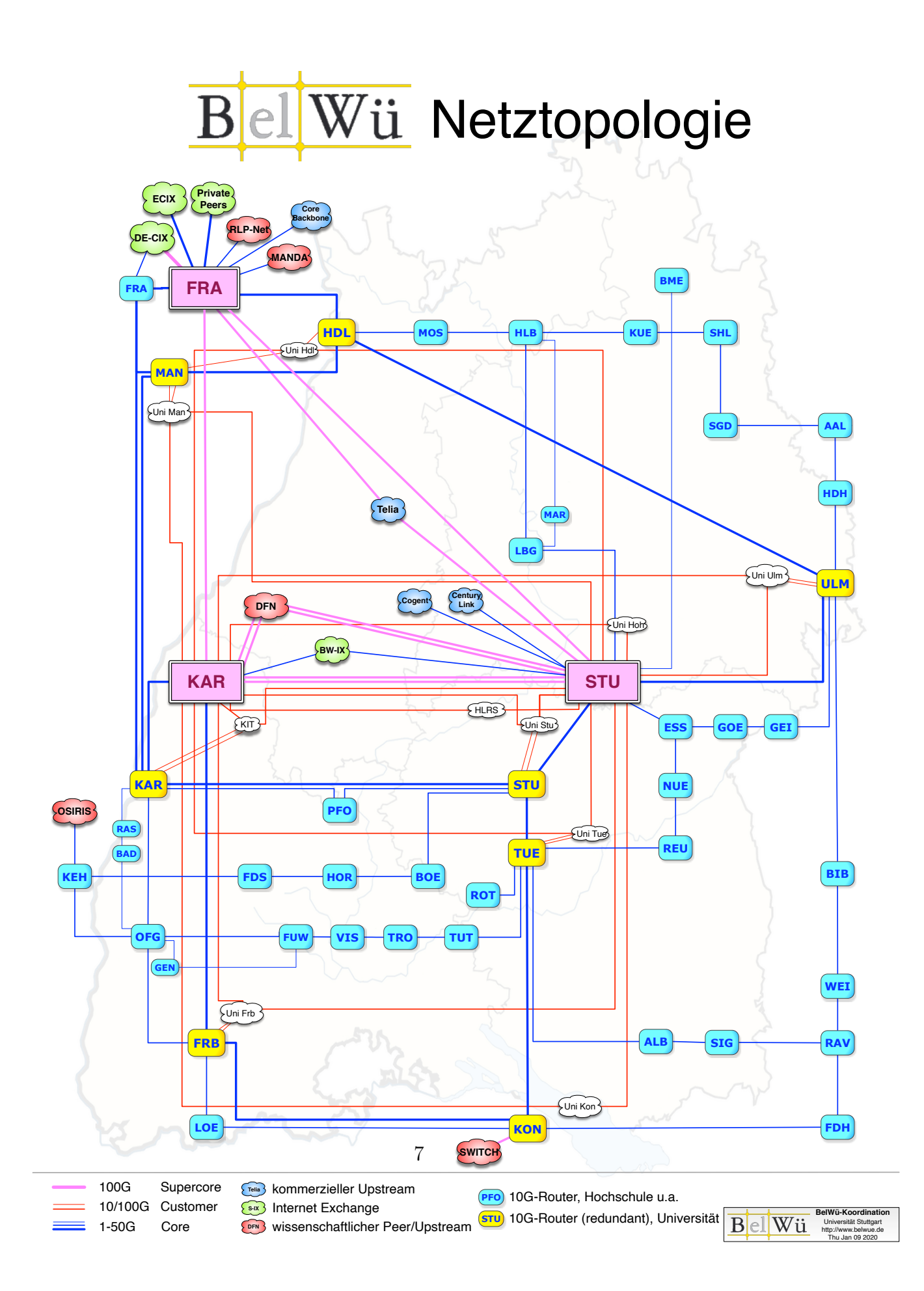

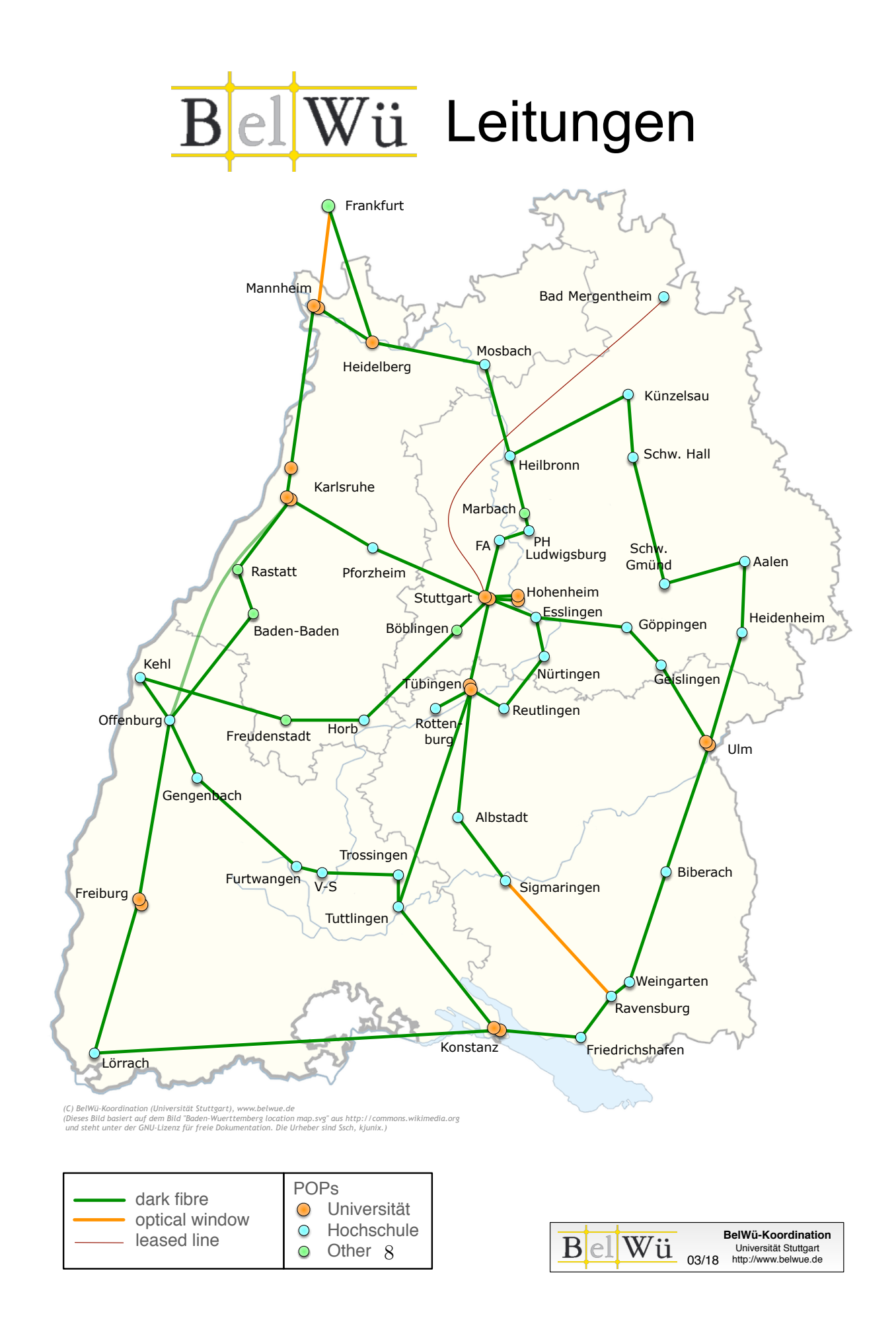

### 4. Bericht über zentrale BelWü Dienste

### 4.1. Mail

- 1. Im Berichtszeitraum kam es in insg. 55 Fällen zum Spamversand via mail.belwue.de durch BelWü-Teilnehmer. In 41 Fällen waren kompromittierte Mailkonten auf dem Mailserver mbox1.belwue.de involviert, in 3 Fällen wurden gehackte Webauftritte missbraucht, in 11 Fällen wurden Spam-Mails von Kundenmailservern verschickt.
- 2. Seit 18.12.2019 nutzen die vier SMTP-Eingangsserver Spamhaus DQS ("Data Query Service") für DNSBL-Abfragen der SMTP-MTAs und seit dem 23.1.2020 auch für DNSBL-Abfragen des Spamfilters. DQS Records werden mit sehr kurzen DNS TTL von minimal 1s beantwortet und bieten dadurch aktuellere DNSBL-Daten als die Spamhaus Mirror-Server mit 60s TTL. Da DQS-Queries eine Authentifizierung erfordern und nur einem begrenzten Nutzerbereich zur Verfügung stehen, können die BelWü DNS-Resolver DQS nicht nutzen.
- 3. Der Mailtransport über UUCP wurde Ende Februar offiziell beendet. Momentan nutzen noch zwei Schulen UUCP. Beide haben bereits Mailkonten auf dem BelWü Mailboxserver mbox1.belwue.de beantragt, und werden voraussichtlich in den nächsten zwei Wochen umziehen.
- 4. Der Mailinglistenserver ml.belwue.de mit Listenmanager SmartList wird abgelöst. Der neue Server unter Linux und dem Listenmanager Sympa ist ist aufgesetzt und geht demnächst in Betrieb. Für BelWü-Teilnehmer werden momentan 111 Mailinglisten betrieben, von denen rund 40-50 aktiv sind. Von allen, die in 2019 und 2020 nicht aktiv waren, wurden die Listenadmins angefagt, ob die Listen noch benötigt werden.
- 5. SMTP Mailstatistik für das zentrale Eingangsrelay mit Spam- und Virenscandienst:

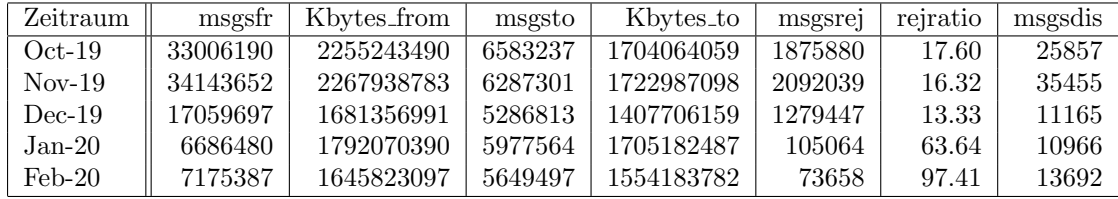

Nachrichten:

Verbindungen:

| Zeitraum | connsfr  | connsto | connsrej | rejratio |
|----------|----------|---------|----------|----------|
| $Oct-19$ | 43983977 | 6514498 | 4763245  | 0.11     |
| $Nov-19$ | 42502121 | 6215826 | 3908285  | 0.09     |
| $Dec-19$ | 33145760 | 5220592 | 13623107 | 0.41     |
| $Jan-20$ | 36502677 | 5904677 | 29139965 | 0.80     |
| $Feb-20$ | 39871325 | 5540415 | 31922826 | 0.80     |

6. Spam/Viren-Statistik für den zentralen Spam- und Virenscandienst (eingehende Mails):

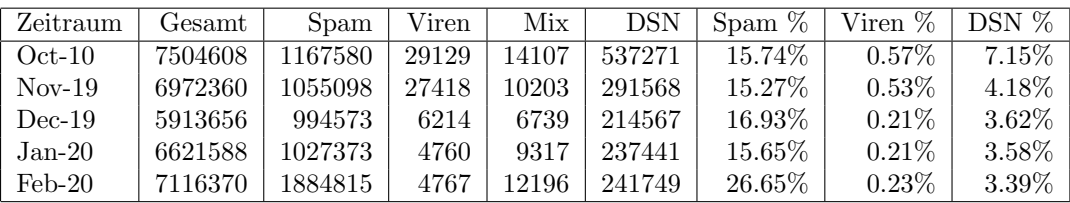

Bei den eingehenden SMTP-Verbindungen wird ein großer Teil aufgrund von DNS-BL-Einträgen abgewiesen. Die obige Statistik bezieht sich auf den verbleibenden Rest des Mailvolumens, bei dem eine inhaltliche Prüfung durch den Spam- und Virenfilter durchgefuhrt wurde. Deutlich ist der Anstieg an Viren im letzten Quartal ¨ zu sehen, verursacht durch Emotet.

Die folgende Grafik gibt die Zahl der protokollierten eingehenden SMTP-Verbindungen seit 1/2012 als Indikator des gesamten Mailaufkommens (Ham & Spam) wieder.

Die auf Grund von DNSBLs nach der SMTP DATA-Phase abgewießenen SMTP-Verbindungen erscheinen in der obigen sendmail-Statistik nicht mehr als "connsrej", sondern als "msgsrej". Die Wirksamkeit des Spamfilters wird durch die Differenz von ein- und ausgehenden SMTP-Verbindungen beschrieben. Die in der frühen SMTP-Phase abgewiesenen Verbindungen (Kurve "rejected") sind durch ACLs in der lokalen sendmail accesstable verursacht. Damit werden Spamclients abgewehrt, deren IPs noch nicht von den DNSBL-Betreibern erfasst worden sind.

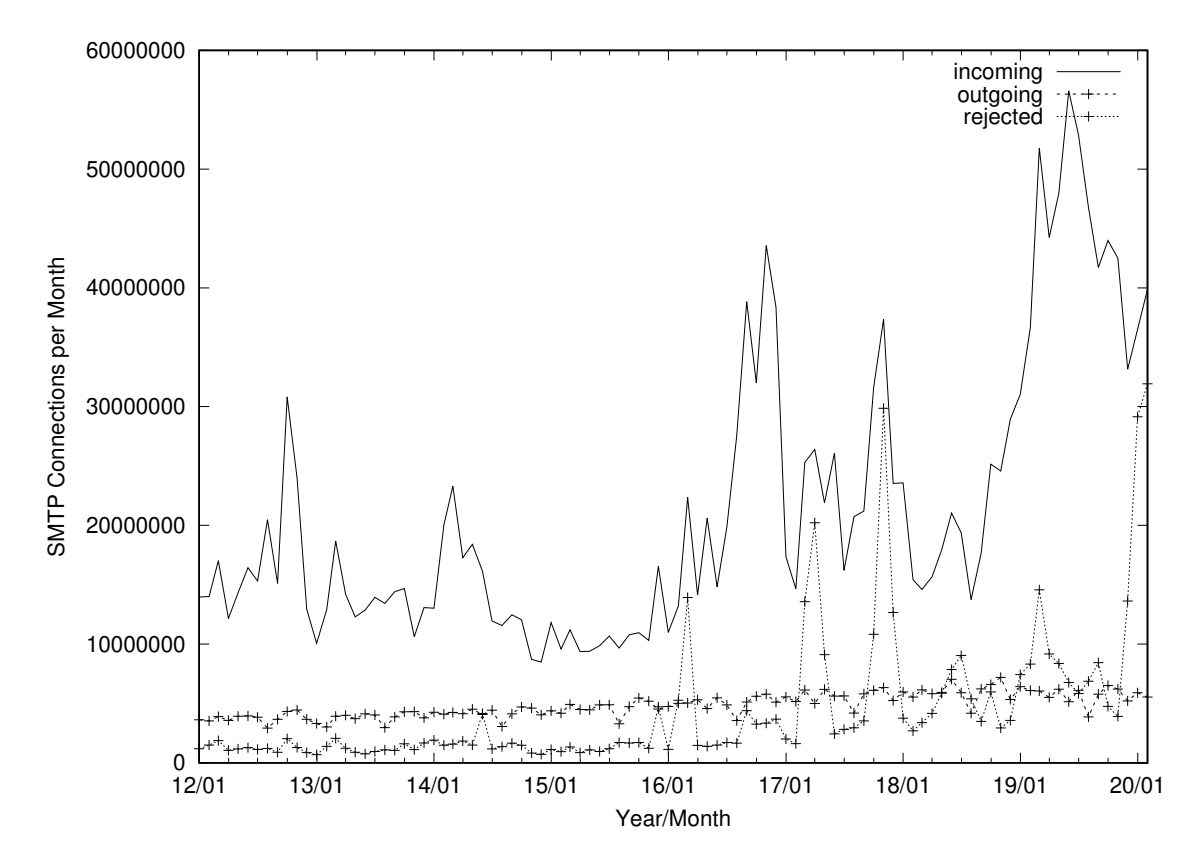

7. Verteilung der Erkennungswerte für Spam ("Scores") und Viren über den Zeitraum der letzten 4 Wochen (03.02.2020 bis 02.03.2020): Die folgende Tabelle bezieht sich auf die beiden Servergruppen, die für die beiden Spamschutz-Varianten "Markierung" und "Abweisung" betrieben werden.

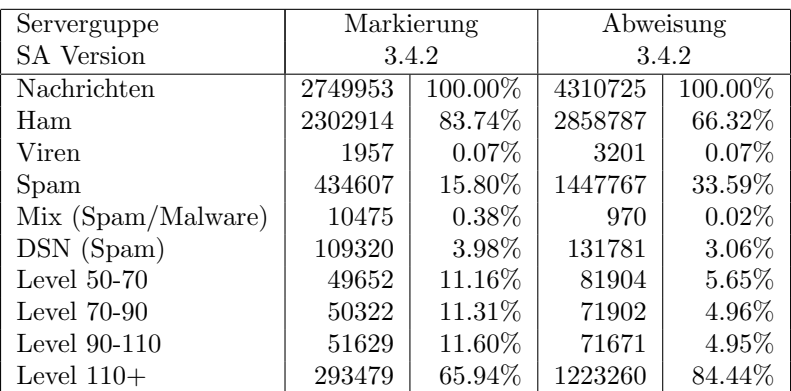

8. Im Berichtszeitraum haben wieder viele Schulen Mailkonten auf dem BelWü Mailboxserver beantragt, bzw. sind von einem externen Mailhoster zu BelWu um- ¨ gezogen. Seit dem letzten Bericht am 16.10.19 sind 84 Maildomains und 10.169 Mailkonten dazugekommen.

Umfang des Mailboxdienstes (POP/IMAP/Webmail) auf mbox1.belwue.de, Stand 02.03.20:

Domains: 2330 Accounts: 129.126 Diskspace used: 35794 GB

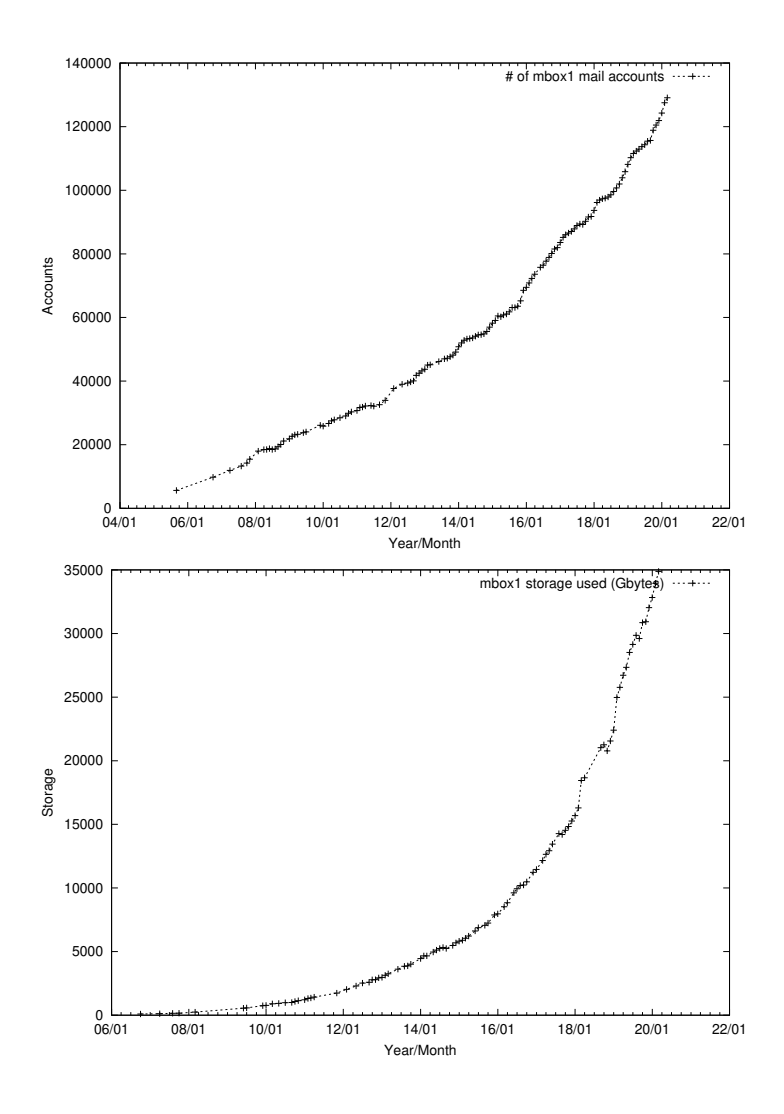

### 4.2. Nameserver (DNS)

Der Umfang des autoritativen Domaindienstes auf dns1.belwue.de, ausgedrückt in Anzahl von Zonen, (Stand 02.03.20): 3851 Zonen im Primärdienst, 3388 Zonen im Sekundärdienst.

#### 4.3. Webserver

Insgesamt werden bei der BelWu-Koordination 3805 (Zunahme 8) Webauftritte gehostet, ¨ davon sind 1144 (Zunahme 31) Moodle-Auftritte.

Es sind folgende Webserver in Betrieb:

- 1. moodle01.belwue.de: 448 Moodle 3.1-Instanzen mit 122314 Moodlenutzern.
- 2. moodle02.belwue.de: 456 Moodle 3.1-Instanzen mit 162000 Moodlenutzern.
- 3. pubwww2.belwue.de: 220 statische Webauftritte.
- 4. pubwww5.belwue.de: 1122 überwiegend dynamische Webauftritte.
- 5. pubwww7.belwue.de: 892 überwiegend dynamische Webauftritte.
- 6. web02.belwue.de: 79 3.7.4-Instanzen mit 9700 Moodlenutzern.
- 7. web03.belwue.de: 61 3.7.4-Instanzen mit 37500 Moodlenutzern.
- 8. web04.belwue.de: 189 dynamische Webauftritte.
- 9. web05.belwue.de: 100 3.7.4-Instanzen mit 44000 Moodlenutzern.
- 10. web06.belwue.de: 197 dynamische Webauftritte.
- 11. web07.belwue.de: 41 dynamische Webauftritte.

Die 1144 Moodles verwalten momentan 371514 Moodlenutzer (Zunahme 3706).

Alle Moodleserver beherbergen Moodleauftritte in der Version der Lehrerfortbildung mit dem Updateservice von BelWü.

Moodle wird im Augenblick in der Vesion 3.1.13+ auf den alten Webservern moodle01 und moodle02 betrieben. Auf den neuen leistungsfähigeren Linux-Servern web02, web03 und web05 läuft Moodle in der Version 3.7.4 - diese wurden im Berichtszeitraum dorthin umgezogen. Damit ist eine deutliche Erhöhung der Geschwindigkeit verbunden. Der restliche Umzug ist bis zum Anfang der Sommerferien geplant.

#### 4.4. Jugendschutzfilter

Hier läuft alles stabil, selten wird eine Fehlsperrung gemeldet, die dann auch meist nur temporär ist.

Es wurden weitere Maßnahmen getroffen, um das zukünftig in Firefox per Default eingestellte DoH (DNS over HTTPS) für die Nutzer abzustellen. Auch von Seiten des Filterherstellers Webroot werden die Namen der einschlägigen DoH-Server mittlerweile in die Kategorie "Proxy Avoidance and Anonymizers" aufgenommen und werden somit von uns gesperrt.

#### 4.5. F\*EX-Filetransfer-Dienst

Beim HTTP-basierten Filetransfer-Dienst auf fex.belwue.de hst sich der Durchsatz mittlerweile auf 1 TB/Tag im Mittel erhöht. Es gibt es zur Zeit 1368 (Zunahme 14) registrierte (d.h. versandberechtigte) und 339 unregistrierte (nur Empfang) Benutzer. Die meisten Benutzer kommen von der Universität Heidelberg (246), Karlsruher Institut für Technologie (83) und gmail.com (62).

Im Berichtszeitraum wurden insgesamt 10916 GB an Daten hochgeladen, 9325 GB wurden heruntergeladen. Durch die Möglichkeit des Uploads für mehrere Benutzer gleichzeitig und den Expire nicht heruntergeladener Daten ergeben sich hier unterschiedliche Zahlen.

Die größte verschickte Datei hatte 373 GB.

Den meisten Datentransfer verursachten KIT: 4666 GB (Upload) Universität Heidelberg: 2770 GB (Upload) Hochschule Reutlingen: 578 GB (Upload) Universität Tübingen: 1639 GB (Upload) Kompetenzzentrum für Klimawandelfolgen RP: 3268 GB (Download) Universität Heidelberg: 1958 GB (Download) Hochschule Reutlingen: 318 GB (Download)

#### 4.6. Netzwerksicherheit

Automatisiert wurden 109659 Nachrichten von Shadowserver und 13042 allgemeine Beschwerdefälle bearbeitet; manuell wurden 91 Beschwerdefälle bearbeitet. Dabei ging es vor allem um SPAM, illegale Verbreitung von urheberrechtlich geschützen Materials sowie um infizierte Rechner.

### 5. Organisatorische Vorgänge

Sebastian Richter ist seit 6.3.2020 bei der BelWü-Koordination tätig im Rahmen des Projektes KIDbw.

Jakob Thomas ist seit 3.2.2020 Hiwi bei der BelWu-Koordination. ¨

Matthias Schlecht ist seit 6.12.2019 bei der BelWu-Koordination im Bereich E-Mail und ¨ DNS.

### 6. Außenbeziehungen

### 6.1. Verbindungen BelWü / ISP

Derzeit gibt es folgende direkte Verbindungen zwischen BelWu und externen Netzen ¨ (i.d.R. kommerzielle Internet Service Provider) mit einer Bandbreite zwischen jeweils 1GE und 100GE:

Apple (Frankfurt), DKFZ (Heidelberg), EMBL (Heidelberg), Facebook (Frankfurt), Google (Frankfurt), IN-Ulm, MANDA/TU-Darmstadt (Frankfurt), OSIRIS (Kehl/Straßburg), RPL-Net (Frankfurt), Stadtwerke Konstanz, Stadtwerke Ulm, SWITCH (Konstanz/ Kreuzlingen), Teledata (Friedrichshafen), Twitch (Frankfurt).

Uber den Stuttgart-IX (10GE Anschluss) bestehen folgende direkte Peerings: ¨ Globalways (AS48918), ISP-Service e.G. (AS198818), Nepustil (AS12502), SDT - Sontheimer Datentechnik (AS6735), interscholz (AS33843), integration.net (AS61183), LF.net (AS12374). Verschiedene weitere Peerings bestehen via Route-Server.

Uber den BW-IX in Karlsruhe (10GE Anschluss) bestehen Verbindungen via Route- ¨ Server mit KIT (AS34878), 1&1 (AS8560), TelemaxX (AS12843) und Plan B. Solutions (AS202113).

In Frankfurt gibt es direkte Peerings (mit jeweils 10GE) an DE-CIX und ECIX, sowie Peerings mit den jeweiligen Route-Servern (mit jeweils 100GE):

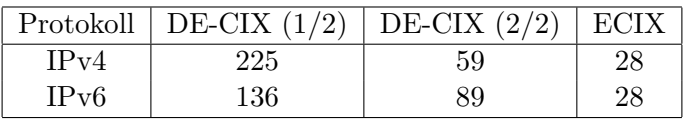

Zusammengefasst hat BelWu 700 konfigurierte BGP Sessions zu 250 verschiedenen Nach- ¨ barn.

Uber die Peeringverbindungen werden ca.  $30\%$  der weltweiten IPv4 Netze und ca.  $50\%$ der weltweiten IPv6 Netze erreicht; hieruber wird ca. 70% des Verkehrs ausserhalb des ¨ BelWü geroutet.

Eine Übersicht über die Prefixverteilung befindet sich in der folgenden Tabelle. Alle Angaben sind gerundet. In Klammern steht jeweils wie viele Prefixe empfangen wurden, vor der Klammer wie viele Prefixe über den Peer bevorzugt werden.

| Prefixe                   | IPv4              | IPv6            |
|---------------------------|-------------------|-----------------|
| <b>DECIX</b> Routeserver  | 187.000 (208.000) | 11.000(35.000)  |
| <b>ECIX</b> Routeserver   | 7.600(8.100)      | 13.000 (14.000) |
| Telia (Stuttgart)         | 271.000 (778.000) | 25.000 (78.000) |
| Telia (Frankfurt)         | 246.000 (778.000) | 23.000 (78.000) |
| CenturyLink (Stuttgart)   | 322.000 (782.000) | 4.900(78.000)   |
| Cogent (Stuttgart)        | 50.000 (778.000)  | 3.500 (75.000)  |
| Core Backbone (Frankfurt) | 103.000 (789.000) | 6.700(78.000)   |
| DFN (Stuttgart)           | 20.000 (20.000)   | 2.400(2.400)    |
| DFN (Karlsruhe)           | 20.000 (20.000)   | 2.400(2.400)    |
| OSIRIS (Kehl)             | 41(41)            | 1(1)            |
| SWITCH (Konstanz)         | 128 (128)         | 15(15)          |
| MANDA (Frankfurt)         | 39(39)            | (9)<br>9        |
| RLP-Net (Frankfurt)       | 17(17)            | 3(3)            |

Der Verkehr nach außen verteilt sich folgendermassen (MBit/s Summe IN+OUT):

| Monat | Telia | DFN  | ∵ent | Cog          | Core | DE-  | E-   | $S-$ | BW-  | Apple | Face | Goo  | SWI  | Twi | Aka  | Son-  | Summe |
|-------|-------|------|------|--------------|------|------|------|------|------|-------|------|------|------|-----|------|-------|-------|
|       |       |      | urv  | $_{\rm ent}$ | Back | CIX  | CIX  | IX   | IX   |       | book | gle  | TCH  | tch | mai  | stige |       |
| 03/19 | 2083  | 3330 | 1434 | 647          | 3225 | 8588 | 5230 | 550  | 823  | 634   | 1154 | 6217 | 890  | 738 | 4567 | 689   | 40799 |
| 04/19 | 2058  | 3361 | 1584 | 749          | 3250 | 8673 | 5466 | 619  | 981  | 914   | 1344 | 6265 | 1337 | 643 | 4853 | 392   | 42489 |
| 05/19 | 2530  | 3560 | 1852 | 645          | 3775 | 9147 | 5804 | 586  | 847  | 943   | 1644 | 7518 | 1823 | 697 | 4519 | 715   | 46605 |
| 06/19 | 3231  | 5268 | 1634 | 639          | 3942 | 8327 | 5451 | 571  | 1046 | 778   | 1491 | 7064 | 2436 | 713 | 4195 | 687   | 47473 |
| 07/19 | 2986  | 5413 | 1740 | 583          | 4230 | 7356 | 5465 | 529  | 781  | 728   | 1551 | 7164 | 1858 | 673 | 3784 | 524   | 45365 |
| 08/19 | 2565  | 2907 | 1455 | 507          | 3748 | 6385 | 3890 | 494  | 666  | 563   | 959  | 5279 | 1961 | 527 | 2963 | 424   | 35293 |
| 09/19 | 2751  | 2328 | 1573 | 574          | 3983 | 7062 | 4533 | 561  | 751  | 840   | 1142 | 5690 | 1109 | 536 | 3749 | 273   | 37455 |
| 10/19 | 1092  | 2154 | 1787 | 605          | 4068 | 8772 | 5831 | 648  | 884  | 1532  | 1754 | 7511 | 1255 | 728 | 4324 | 415   | 43360 |
| 11/19 | 1408  | 3480 | 1784 | 602          | 4408 | 9330 | 5896 | 568  | 794  | 1105  | 1982 | 8807 | 1577 | 948 | 4323 | 433   | 47445 |
| 12/19 | 1638  | 3054 | 1269 | 587          | 3202 | 7972 | 5042 | 520  | 683  | 896   | 1534 | 7081 | 1299 | 514 | 3713 | 484   | 39488 |
| 01/20 | 2620  | 3448 | 1484 | 602          | 2925 | 8634 | 6336 | 644  | 814  | 905   | 2002 | 8619 | 1801 | 754 | 4907 | 352   | 46847 |
| 02/20 | 2646  | 3751 | 1728 | 715          | 2910 | 8404 | 5678 | 1311 | 1581 | 937   | 1823 | 8614 | 2377 | 760 | 5428 | 524   | 49187 |

Der Anteil des Verkehrs über die beiden DFN-Clusterclusteranschlüsse in Karlsruhe und Stuttgart beträgt 8,1 % vom gesamten externen Verkehr.

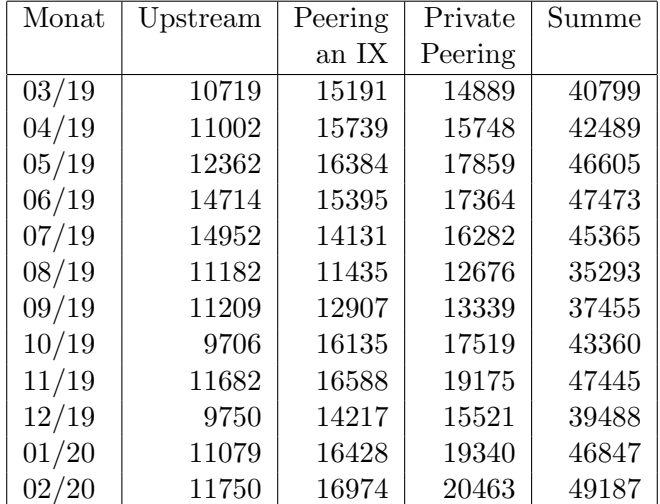

Upstream und Peering Verkehr Überblick

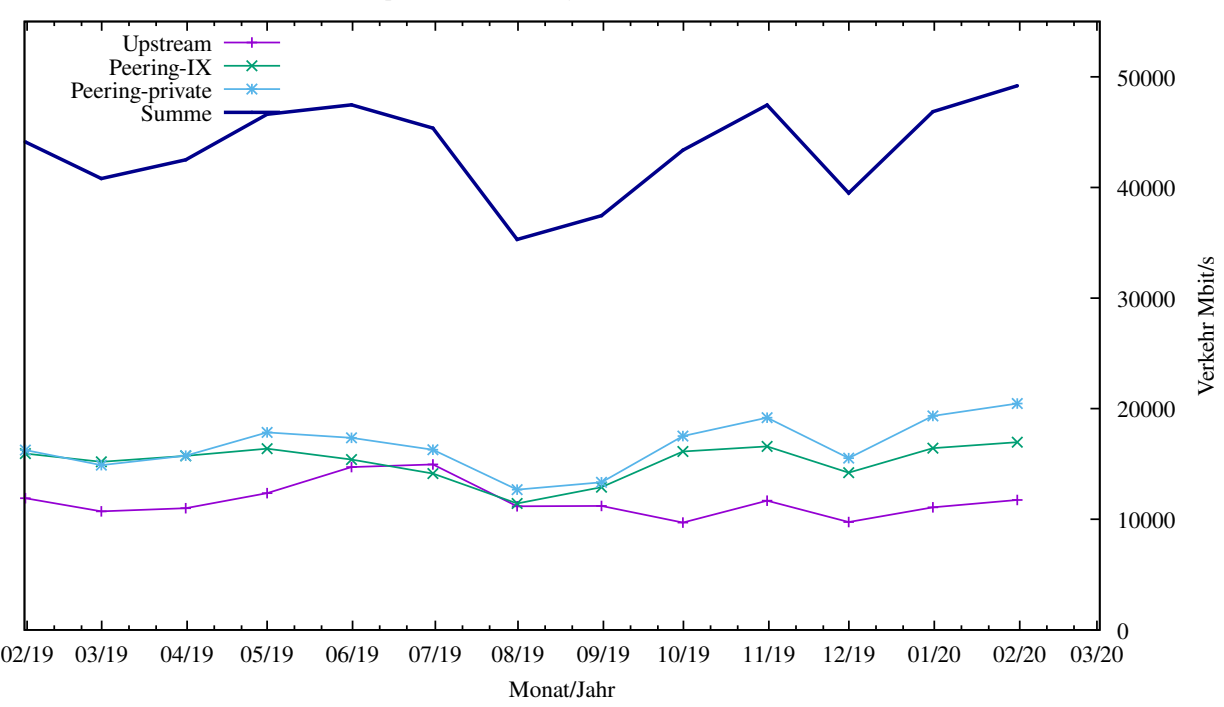

Traffic der Upstreamprovider

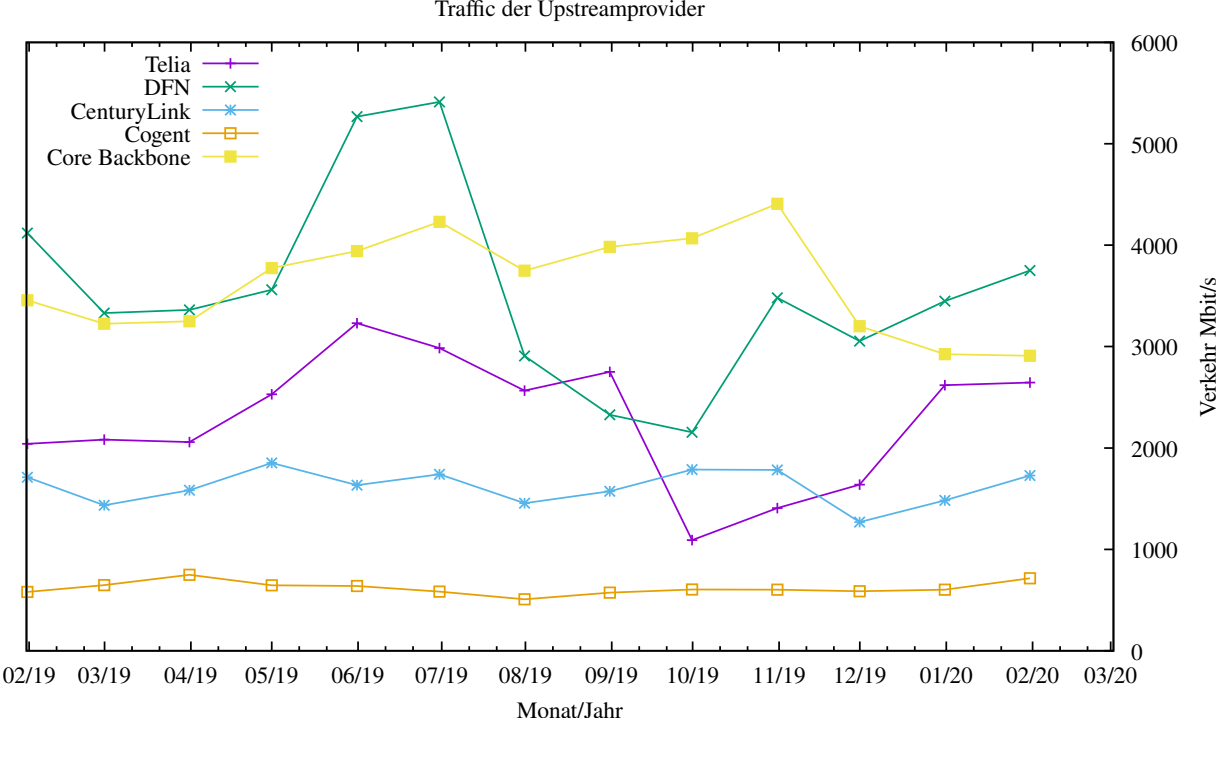

Upstream und Exchange Point Verkehr

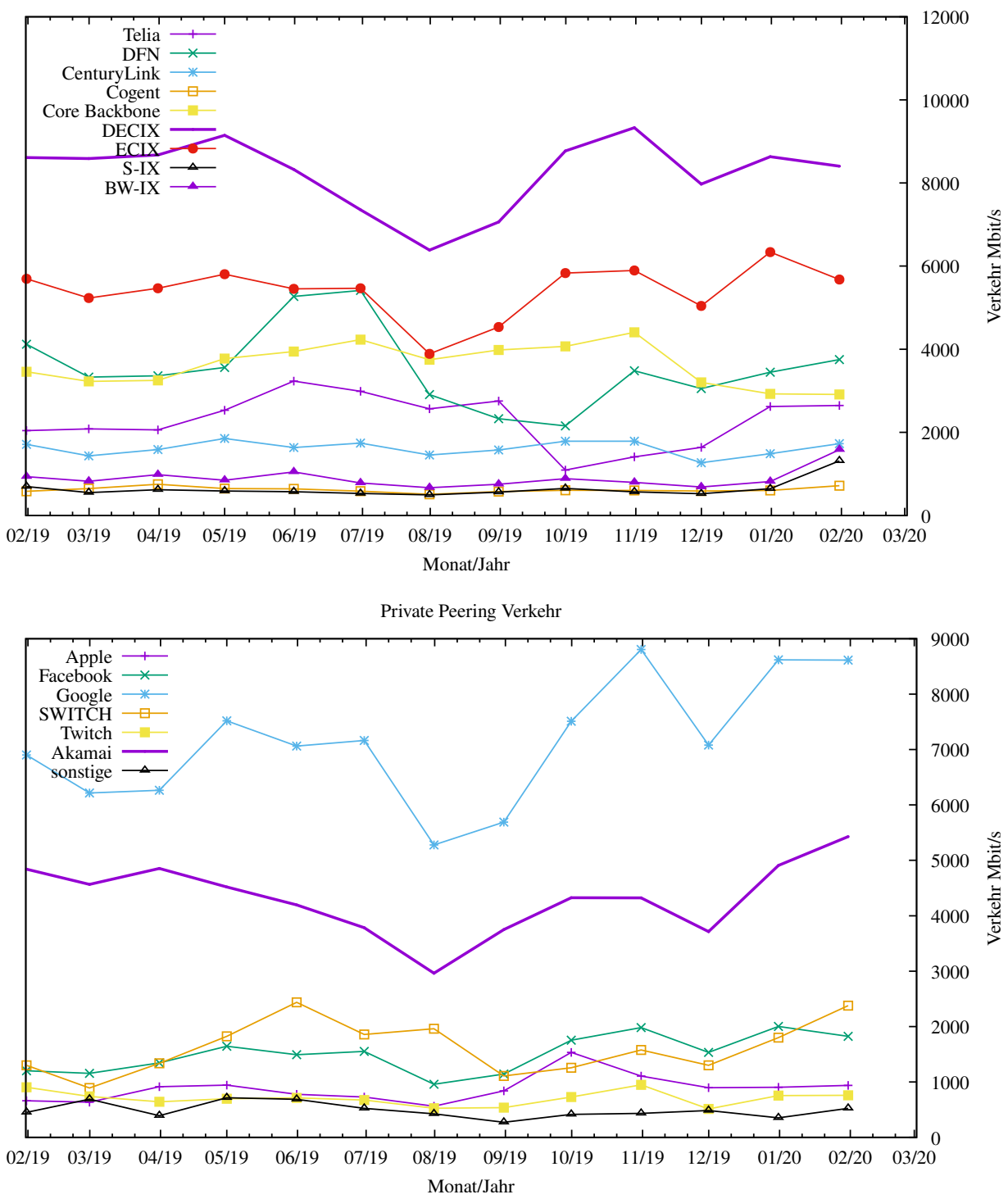

#### 6.2. Schulen

Die Personalsituation im schulischen Bereich ist mittlerweile sehr angespannt, da die Anforderungen in den letzten Jahren durch mehr Bedarf und komplexere Dienstleistungen kontinuierlich gestiegen sind. Pro Dienst stehen 1-3 Mitarbeiter zur Verfugung; ¨ jeder Dienst wird von 2000-3000 Schulen in Anspruch genommen. Der Mehraufwand kann trotz des hohen Engagements des Personals nicht abgefedert werden. Dies hat zur Folge, dass die erbrachten Dienste nicht mehr auf dem von uns gewohnten Niveau geleistet werden und auch die Erreichbarkeit und Antwortzeiten deutlich eingeschränkt sind, insbesondere seit den letzten 12 Monaten. Schliesslich gibt es keine Freiräume für Innovationen und Weiterentwicklungen sowie dringend notwendige Optimierungen im Betrieb (z.B. Automatisierung - "We must never become too busy sawing to take time to sharpen the saw" - Stephen Covey).

#### 6.2.1. Anbindung

Derzeit sind 3135 Schulen an das BelWu angebunden. Dabei werden folgende Zugangs- ¨ möglichkeiten genutzt, wobei Schulen teilweise auch mehrere verwenden (z.B. für Verwaltungs- bzw. pädagogisches Netz):

- 389 Anschlüsse werden über Stadtnetze realisiert.
- 77 Anschlüsse werden über Funk- bzw. Standleitungen verwirklicht.
- 3435 Anschlüsse werden über DSL- und Kabel-Provider bereitgestellt.

Schulschließungen und Schulzusammenlegungen wirkten sich auf die Anzahl der an BelWü angeschlossenen Schulen aus.

Die im letzten Arbeitsbericht beschriebenen Probleme sind zum großen Teil noch immer vorhanden.

1. Unitymedia-Anschlüsse:

Unitymedia liefert den Schulen als Endgeräte nur noch Hitron-Geräte für Anschlüsse ohne Telefon oder Fritzboxen für Anschlüsse mit Telefon. Die Performanceprobleme sind wesentlich geringer geworden, seitdem die Hitron-Geräte eine neue Firmware erhalten haben. Zusätzlich wirkt sich auch noch positiv aus, wenn Unitymedia den Kunden feste IPs zur Verfugung stellt, meist /29-Netze, manchmal auch ¨ /30, aber auch /28 Netze.

2. Telekom-Anschlüsse:

Bei den Telekom-Anschlussen ist die Entwicklung nicht ganz so positiv, wenngleich ¨ seit Schuljahresbeginn 2019/2020 die Situation nicht mehr ganz so angespannt scheint wie zuvor, was die Anzahl der Umstellungen auf All-IP und BNG betrifft. Es gibt dennoch immer noch eine beträchtliche Zahl von QSC-Anschlüssen, die alle in nächster Zeit umgestellt werden müssen. Die Probleme sind vor allem deshalb belastend, weil wir in vielen Fällen erst informiert werden, wenn die Telekom bereits umgestellt hat. Unverändert schwierig ist auch die Situation, wenn von der Telekom für die All-IP-Anschlüsse LanCom-Router oder Digitalisierungsboxen geliefert werden. Da diese unsere Tunnel blockieren, ist es nicht möglich, unsere Router dahinterzuschalten. Bisher gibt es an etwa 30 Schulen Lösungen, bei denen unser Router die Interneteinwahl macht und das Telekom-Gerät die Telefonverbindung über unseren Router aufbaut. Seit kurzer Zeit treten aber auch hier Probleme auf. In einigen Fällen mussten die Schulen letzten Endes einen zusätzlichen DSL-Anschluss für die Telefonversorgung bei der Telekom bestellen.

Die Umstellung auf BNG bei den T@School-Anschlüssen geht weiter. Fast jede Woche werden neue Anschlüsse umgestellt, was wir mit Hilfe von kompetenten Netzwerkbetreuern an Schulen oder von Dienstleistern mittlerweile routinemäßig umsetzen. Zunehmend bestellen die Schulen bei der Telekom auch schnelle VDSL-Anschlüsse mit bis zu 250 MBit/s, für die wir dann die neuen Cisco926 Router einsetzen können. Allerdings sind die Cisco 926 nicht für die Supervectoring-Anschlüsse ("ITU-Standard G.993.2 Annex Q", auch: "G.993.2 (VDSL2) DSL-Profil 35b" genannt) nicht geeignet. Darum wurden nun Cisco 1112 bestellt, um diese an Supervectoring-Anschlüssen testen zu können.

3. Verwaltungsanschlüsse von bisherigen Vodafone-Kunden:

Schulen, die bisher uber Vodafone an das Landesverwaltungsnetz angeschlossen ¨ waren, fragen auch weiterhin BelWü-Anschlüsse nach, da offenbar die Umstellungszeiten bei Vodafone mehrere Wochen dauern und die Schulen nicht so lange warten wollen und können.

4. Neue Cisco-Router:

Unitymedia, die Telekom und auch andere Provider bieten verstärkt Anschlüsse vom 400 MBit/s bis 1 GBit/s an. Glücklicherweise kamen von Cisco gerade noch rechtzeitig neue Routermodelle auf den Markt, die diesen Bedarf abdecken, vor allem die Router der 900-Serie. Auch die Router der 1100-Serie können hier eingesetzt werden.

#### 6.2.2. Dienste

2434 (Zunahme 34) Schulen nutzen den BelWu-Maildienst (Mailboxen auf mbox1.belwue ¨ bzw. eigene Mailserver an den Schulen, die über BelWü per MX-Record angebunden sind) und/oder das BelWü-Webhosting (nur Mail: 2056 (Zunahme 44), nur Web: 1901  $(Zunahme 11)$ .

945 Schulen (Zunahme 23) haben mindestens einen Moodleauftritt in der Version der Lehrerfortbildung mit dem Updateservice von BelWü.

Aufgeschlüsselt nach Schultyp:

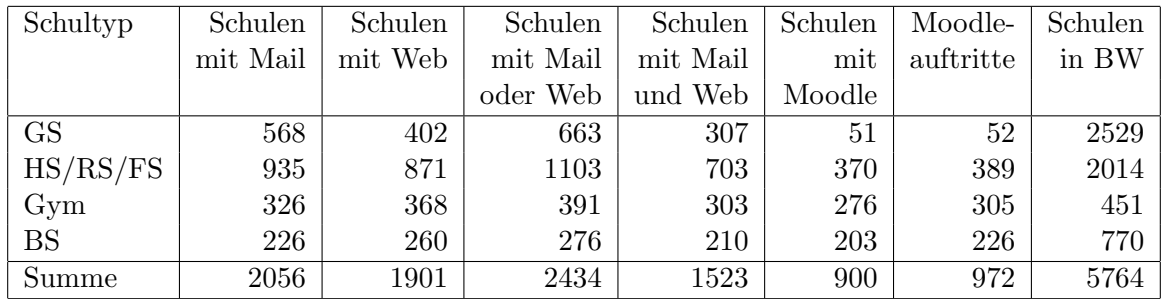

 $GS =$  Grundschule;  $HS/RS/FS =$  Haupt/Real/(Forder)Sonderschule; Gym = Gymnasium; BS = Berufliche Schule.

Die fünfte Zahl bezieht sich auf die Anzahl der Schulen, die Moodle bei BelWü einsetzen; die sechste Zahl auf die Anzahl der Moodleauftritte;

die letzte Zahl ist die Anzahl der Schulen im jeweiligen Schultyp in Baden-Württemberg.

### 7. Bericht aus den Arbeits- und Projektgruppen

#### 7.1. bwIPv6@Academia

Das Landesprojekt bwIPv6@Academia begleitet die Einführung und Förderung des Internetprotokolls IPv6 an den Universitäten und Hochschulen in Baden-Württemberg.

Im Berichtszeitraum wurde aus dem Arbeitspaket 1 der Meilenstein 1 (Statusubersicht ¨ der IPv6-Fähigkeit der Netzkomponenten) vollständig und Teile des Meilensteins 2 (Aufwands- und Investitionsschätzung) erreicht.

Aus dem Arbeitspaket 2 wurde der Meilenstein 3 (IPv6-Allokationsplan) vollständig erreicht.

Am Arbeitspaket 0 (Management) wurde auch gearbeitet.

Die begonnene Entwicklung eines eigenen IPAM Systems wurde abgebrochen, da sich im Laufe der Entwichlungsarbeiten noch weitere Themenfelder eröffnet haben. Dazu gehören z.B. die Verwaltung und Konfiguration von Routern, Switches und der IP-Adressdaten von Kunden.

Fur diese weiteren Anforderungen wurde die Software Netbox evaluiert und als sehr ¨ gut bewertet. Netbox wurde installiert und es wurden Scripte entwickelt mit denen Teile der Adressdaten und die Informationenen der Backbone-Router und der Router an Festanschlüssen importiert werden können. Außerdem wurde mit Vorarbeiten zum automatischen Konfigurieren der Router begonnen.

Um allen Projekteilnehmern eine aktuelle Übersicht über deren IPv6-Nutzung zu ermöglichen wurde in Zusammenarbeit mit dem bwNetflow Projekt ein Kafka Consumer entwickelt, der die Daten aufbereitet und in einer Datenbank speichert. Uber ein Grafana ¨ Dashboard können die Projekteilnehmer die IPv6-Verteilung Live anschauen. Das System befindet sich aktuell im Testbetrieb.

### 7.2. bwNetFlow

Das Landesprojekt bwNetFlow befasst sich mit der Erfassung von Statistiken des BelWu¨ Datenverkehrs, insbesondere mit Hilfe von NetFlow-basierten Export Protokollen. Ziel des Projekts ist der Aufbau einer umfassenden Analyseplatform, die sowohl im wissenschaftlichen Einsatz als auch im operativen Betrieb wertvolle Einblicke in den Datenverkehr des BelWü Netzes ermöglicht.

Seit dem letzten Arbeitsbericht wurde das bereitgestellte Dashboard weiter aktualisiert. Die zugrundeliegende Platform wurde weiter verbessert und auf den produktiven Betrieb ausgerichtet.

Für die restliche Laufzeit der Projekts wird die bevorstehende Integration in das Arbeitspaket 2 des neuen bwNet2020 Projekts vorbereitet.

### A. Reisen und Kontakte, Vorträge

- 1. BelWü-AK2 in Stuttgart.
- 2. DFN-MV in Bonn.
- 3. DENOC in Hamburg.
- 4. MANDA in Darmstadt.
- 5. bwIP6 Projekttreffen in Stuttgart (2x).
- 6. Cisco Live in Cancun.
- 7. Arbeitstreffen mit BITBW.
- 8. Arbeitstreffen mit Cisco.
- 9. Störungsbehebung bzw. Neuinstallationen bzw. Umbauten bzw. Glasfasermessungen in Baden-Baden (2x), Bruchsal, Karlsruhe, Künzelsau, Mannheim, Rastatt, Schwenningen (2x), Sigmaringen.

### B. Ausfallstatistik

Die Verfügbarkeit von 1318 Leitungen im BelWü betrug vom 16.10.2019 bis 03.03.2020 99,95 %.

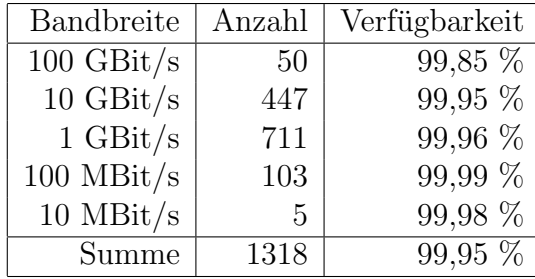

Grundlage ist die Abfrage der Interfaces der Router per Netzwerkmanagementstation von Stuttgart aus mit einem Meßintervall von ca. 10 Minuten. Diese Abfragetopologie bewirkt, dass ein weiterer Leitungsausfall hinter einem Leitungsausfall (von Stuttgart aus gesehen) nicht erfaßt wird.

Bandbreite: 100 GBit/s, Verfugbarkeit 99,85 ¨

| $\_$ fra $\_00000\_00026\_$                 | 99.931  | HU stu-nwz-a99           |
|---------------------------------------------|---------|--------------------------|
| fra_00000_00027_                            | 100.000 | HU kar-rz-a99            |
| $\_$ fra $\_00001\_00001\_$                 | 100.000 | HU Telia                 |
| $_\text{fra\_00002\_00001\_$                | 100.000 | HU DE-CIX                |
| $_\text{fra.00002\_00005\_$                 | 100.000 | <b>HU ECIX</b>           |
| kar_00000_00120_                            | 100.000 | HU stu-nwz-a99           |
| $\frac{\text{kar}\,00000\,00124}{\text{L}}$ | 99.925  | HU fra-decix-1           |
| $\frac{\text{kar}}{000000000030}$           | 100.000 | HU stu-nwz-a99           |
| _kar_00000_00131_                           | 100.000 | HU stu-al30-dc1          |
| $\frac{\text{kar}}{00001000001}$            | 99.601  | <b>BE DFN</b>            |
| $\frac{\text{kar}}{0000100002}$             | 99.560  | <b>HU DFN</b>            |
| kar_00001_00003_                            | 99.601  | <b>HU DFN</b>            |
| $\frac{\text{kar}\_10101\_00010}{\text{L}}$ | 100.000 | HU Uni-Freiburg          |
| $\frac{\text{kar}}{1010200002}$             | 99.945  | HU Uni-Heidelberg        |
| kar_10103_00002_                            | 99.906  | HU Uni-Hohenheim         |
| $\frac{\text{kar}}{10104.00033}$            | 100.000 | HU KIT                   |
| $-kar_10105_00002_$                         | 99.800  | HU Uni-Konstanz          |
| $\frac{\text{kar}}{10106.00002}$            | 99.940  | HU Uni-Mannheim          |
| $\frac{\text{kar}}{1010700001}$             | 100.000 | HU Uni-Stuttgart         |
| $\frac{\text{kar}}{1010700002}$             | 100.000 | <b>HU HWW</b>            |
| kar_10107_00027_                            | 100.000 | HU Uni-Stuttgart         |
| $\frac{\text{kar}}{10108.00001}$            | 99.641  | HU Uni-Tuebingen         |
| $\frac{\text{kar}}{10109.00002}$            | 99.582  | ${\rm H}{\rm U}$ Uni-Ulm |
| _stu_00000_00006_                           | 100.000 | HU kar-rz-a99            |
| _stu_00000_00400_                           | 100.000 | HU stu-nwz-dc1           |
| _stu_00000_00436_                           | 100.000 | $HU$ stu-al30-dc2        |

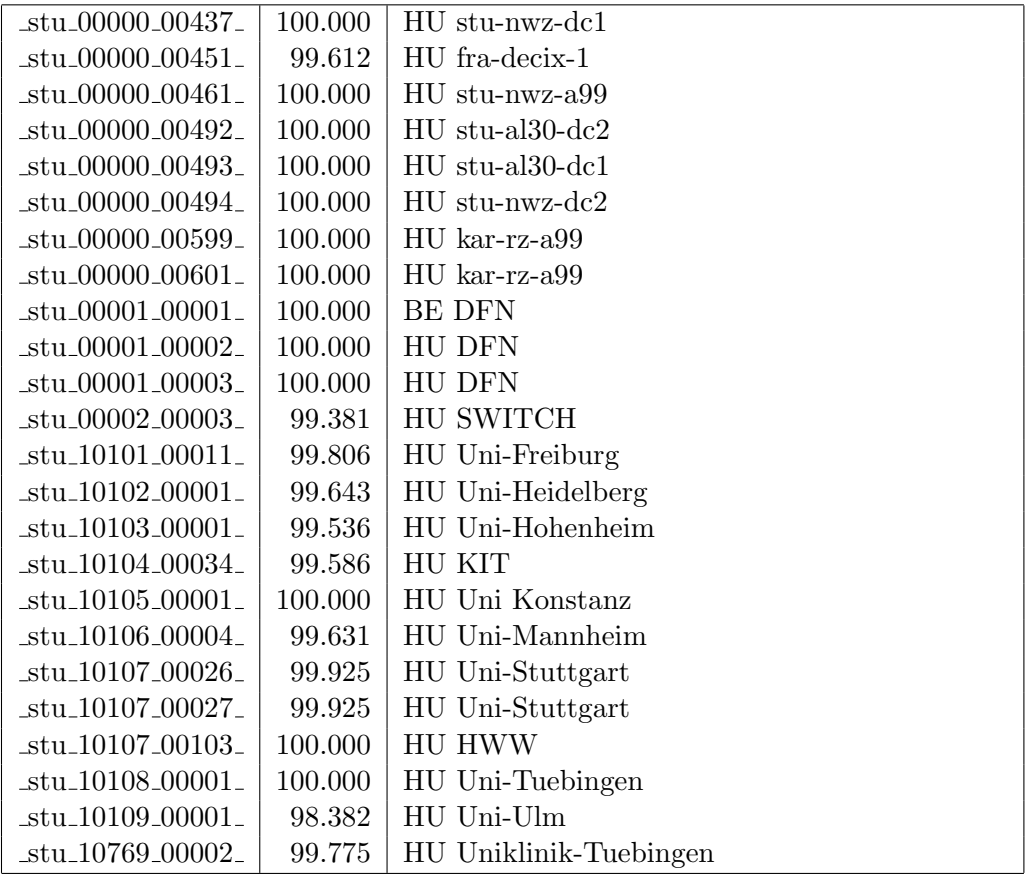

Bandbreite: 10 GBit/s, Verfügbarkeit  $99,\!95$ 

| $\text{Laal}\_00000\_00002$                          | 100.000            | TE hdh-dhbw-1                                 |  |  |  |
|------------------------------------------------------|--------------------|-----------------------------------------------|--|--|--|
| $\text{Laal}\text{-}00000\text{-}00003$              | 99.840             | TE kue-hs-1                                   |  |  |  |
| aal_00000_00004_                                     | 100.000            | TE sgd-ph-1                                   |  |  |  |
| $\text{a}$ al $\text{00000}$ $\text{00005}$          | 100.000            | TE shl-hs-2                                   |  |  |  |
| _aal_10201_00004_                                    | 100.000            | TE HS-Aalen                                   |  |  |  |
| $\text{aal}\_{10201}\_{00005}$                       | 100.000            | TE HS-Aalen                                   |  |  |  |
| _alb_00000_00004_                                    | 100.000            | TE tue-wae-1                                  |  |  |  |
| _alb_00000_00005_                                    | 100.000            | $TE$ sig-hs-1                                 |  |  |  |
| _alb_10202_00008_                                    | 100.000            | TE HS-Albsig                                  |  |  |  |
| _alb_10202_00010_                                    | 100.000            | 2TE HS-Albstadt-Sigmaringen                   |  |  |  |
| _alb_10202_00011_                                    | 100.000            | TE HS-Albstadt-Sigmaringen                    |  |  |  |
| _alb_10202_00012_                                    | 100.000            | TE HS-Albstadt-Sigmaringen                    |  |  |  |
| _bcl_00000_00001_                                    | 100.000            | $\mathrm{TE}$ kar-nord-1                      |  |  |  |
| _bib_00000_00003_                                    | 100.000            | $TE$ ulm- $n25-1$                             |  |  |  |
| _bib_00000_00016_                                    | 100.000            | TE wei-hs-1                                   |  |  |  |
| _bib_10203_00010_                                    | 100.000            | TE HS-Biberach                                |  |  |  |
| _bib_10203_00011_                                    | 100.000            | TE HS-Biberach                                |  |  |  |
| $_bme_20840_00001_$                                  | 99.870             | TE KS-Bad-Mergentheim                         |  |  |  |
| $\_{\text{boe}\_00000\_00001\_}$                     | 100.000            | TE stu-nwz-1                                  |  |  |  |
| _boe_00000_00002_                                    | 100.000            | TE hor-dhbw-1                                 |  |  |  |
| _boe_00000_00020_                                    | 99.865             | TE physikalische Verbindung Switch Sparkasse- |  |  |  |
|                                                      |                    | IT                                            |  |  |  |
| $-$ ess $-00000 - 00001$<br>$-$ ess $-00000 - 00002$ | 100.000<br>100.000 | TE stu-nwz-a99<br>TE nue-hs-1                 |  |  |  |
|                                                      |                    |                                               |  |  |  |
| $_{\text{ess}\_00000\_00013\_}$                      | 100.000            | TE goe-hs-1<br>TE ess-stadt                   |  |  |  |
| $_{\text{ess}\_00000\_00017\_}$                      | 100.000            |                                               |  |  |  |
| $-$ ess $-00000 - 00022$                             | 100.000            | TE ess-hs-1                                   |  |  |  |
| $-$ ess $-10205 - 00001$                             | 100.000            | TE HS-Esslingen                               |  |  |  |
| $-$ ess $-10205 - 00002$                             | 100.000            | TE HS-Esslingen<br>TE Selfnet                 |  |  |  |
| _ess_10803_00006_                                    | 100.000            |                                               |  |  |  |
| $-fbh_00000_000001_$                                 | 100.000            | TE stu-smns-1<br>TE kon-bib-1                 |  |  |  |
| _fdh_00000_00001_                                    | 100.000            |                                               |  |  |  |
| _fdh_00000_00002_<br>fdh <sub>-10406-11001-</sub>    | 100.000            | TE rav-dhbw-1<br>TE<br>L2VPN                  |  |  |  |
|                                                      | 100.000            | DHBW-Ravensburg-                              |  |  |  |
| fdh <sub>-10412-00004-</sub>                         | 99.870             | Friedrichshafen<br>TE DHBW-Friedrichshafen    |  |  |  |
| fdh <sub>-10412-00005-</sub>                         | 99.885             | TE DHBW-Friedrichshafen                       |  |  |  |
| fdh <sub>-10412-00006-</sub>                         | 100.000            | 2TE DHBW-Friedrichshafen                      |  |  |  |
| $-fds_00000_000001_$                                 | 100.000            | TE hor-dhbw-1                                 |  |  |  |
| $-fds_00000_000002_$                                 | 100.000            | TE keh-hs-1                                   |  |  |  |
| $-fds_00000_00003_0$                                 | 99.970             | TE fds-campus-1                               |  |  |  |
| $fra_00000000001$                                    | 100.000            | TE hdl-rz-1                                   |  |  |  |

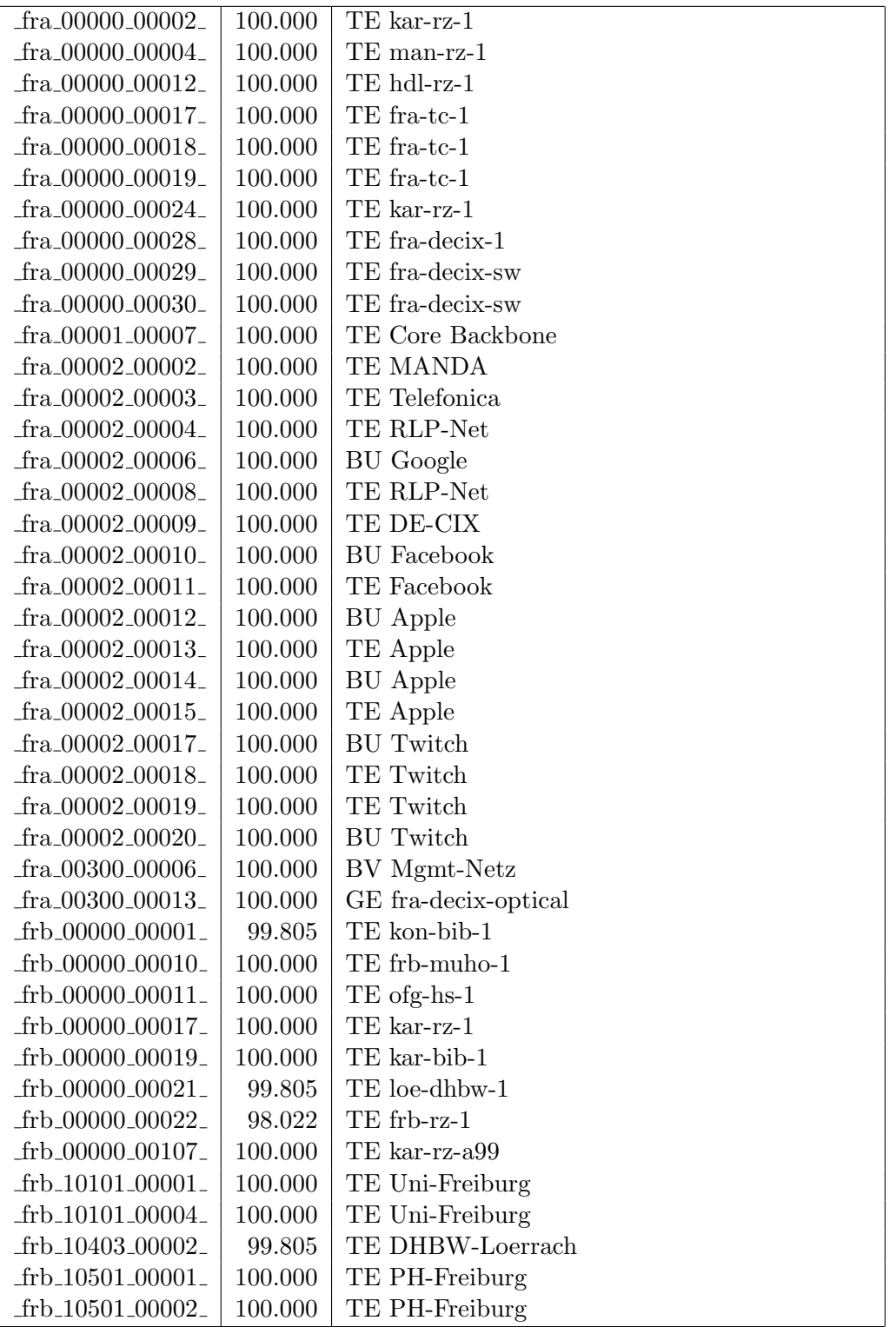

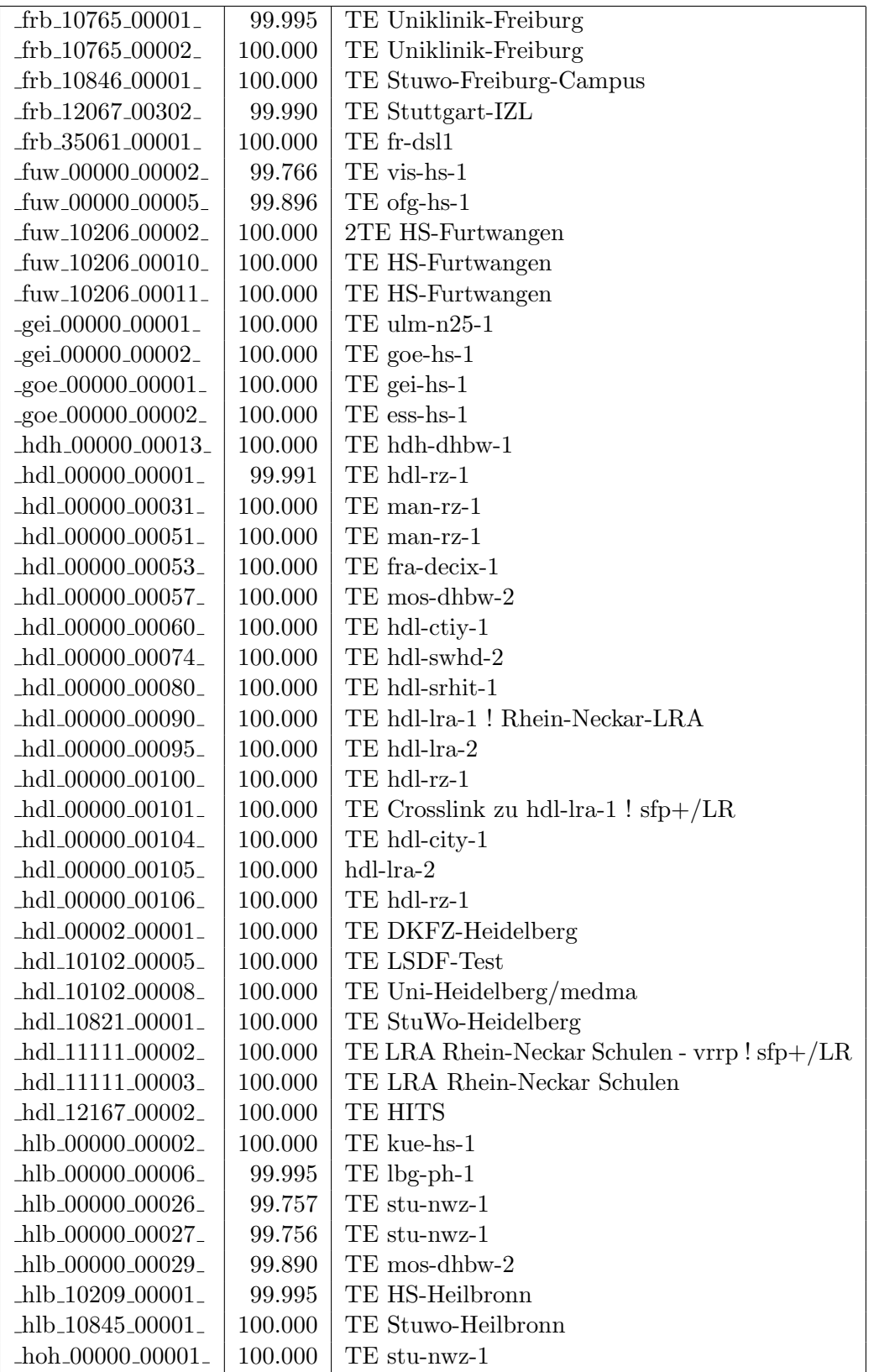

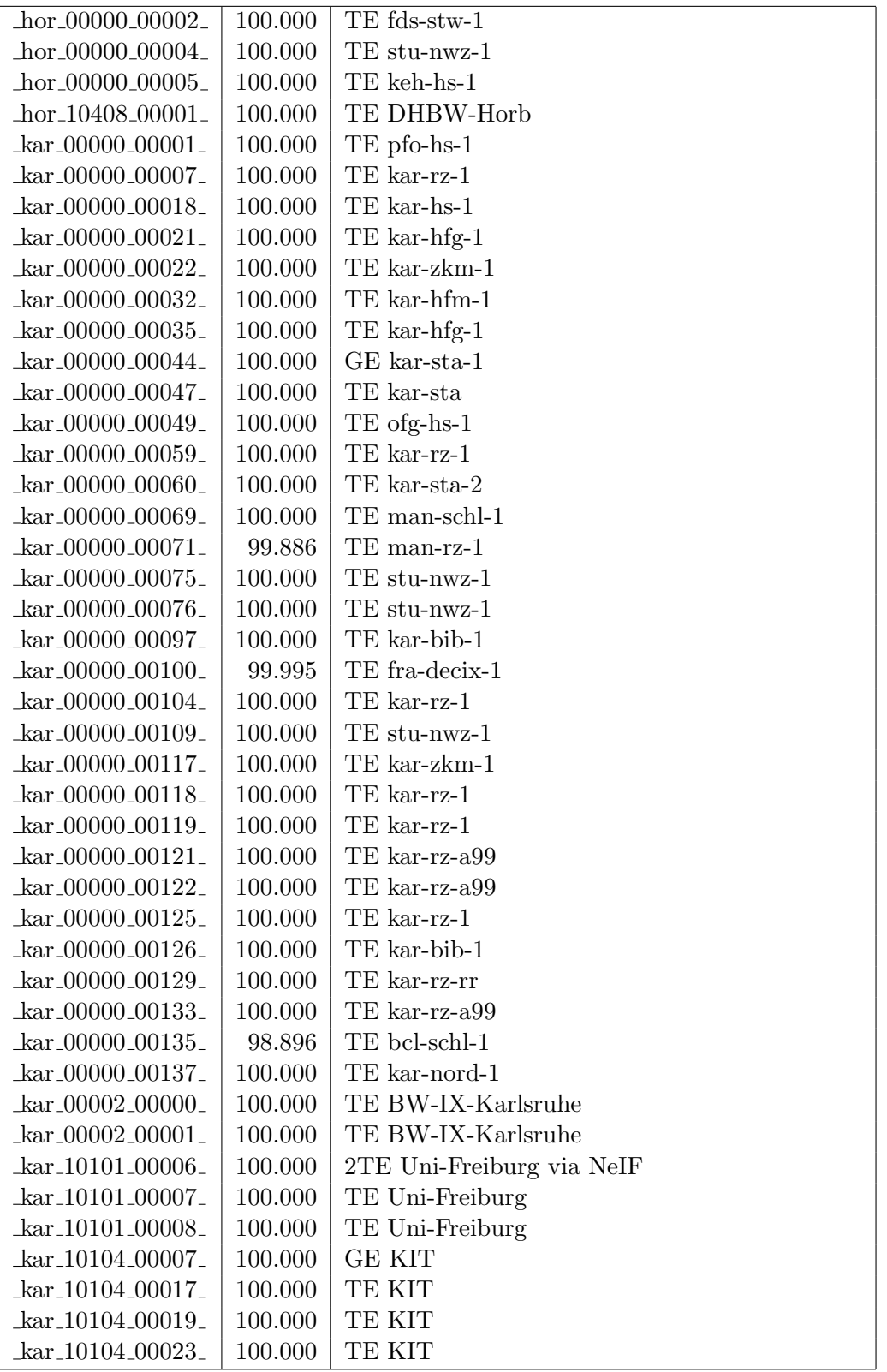

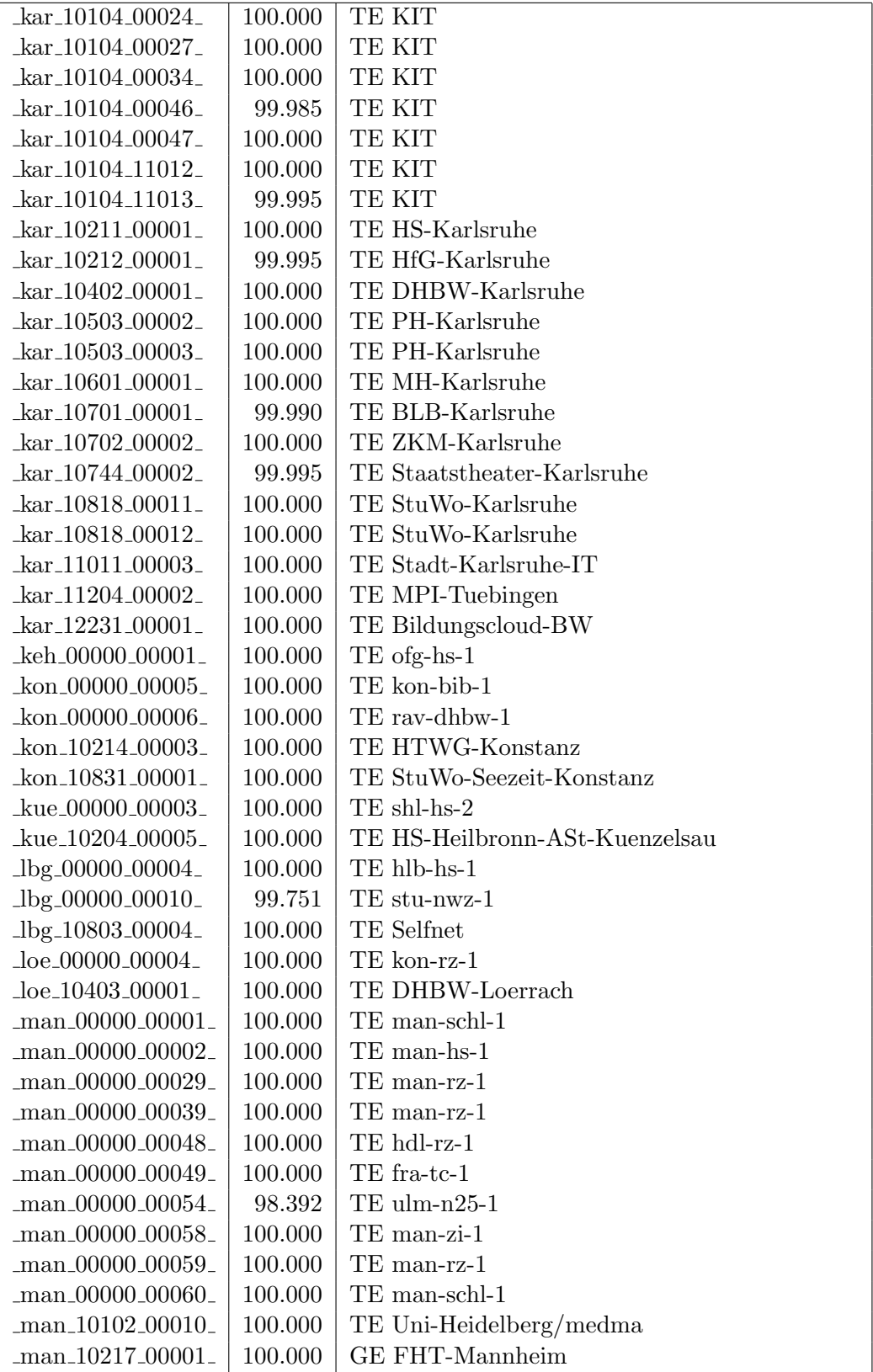

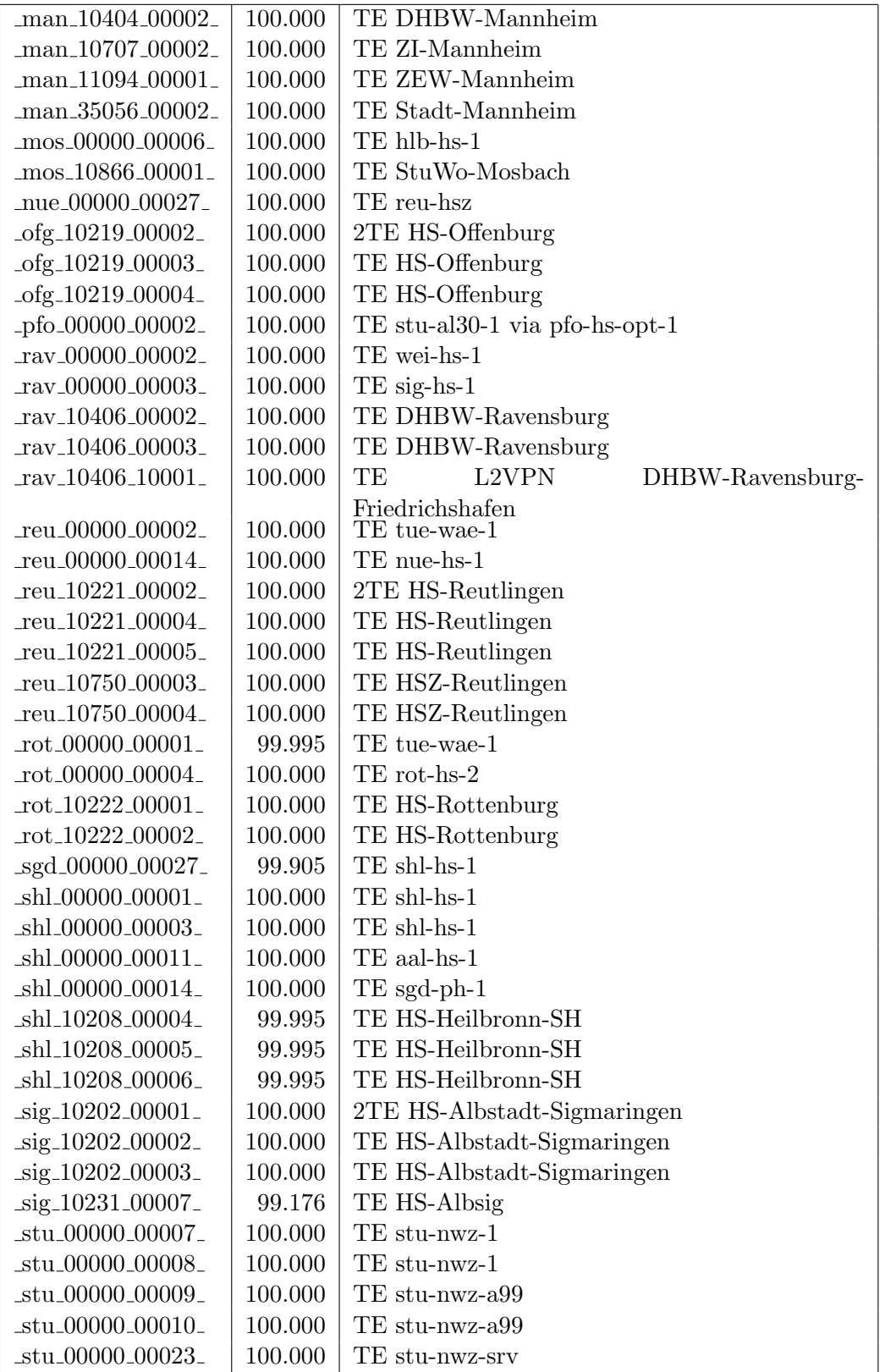

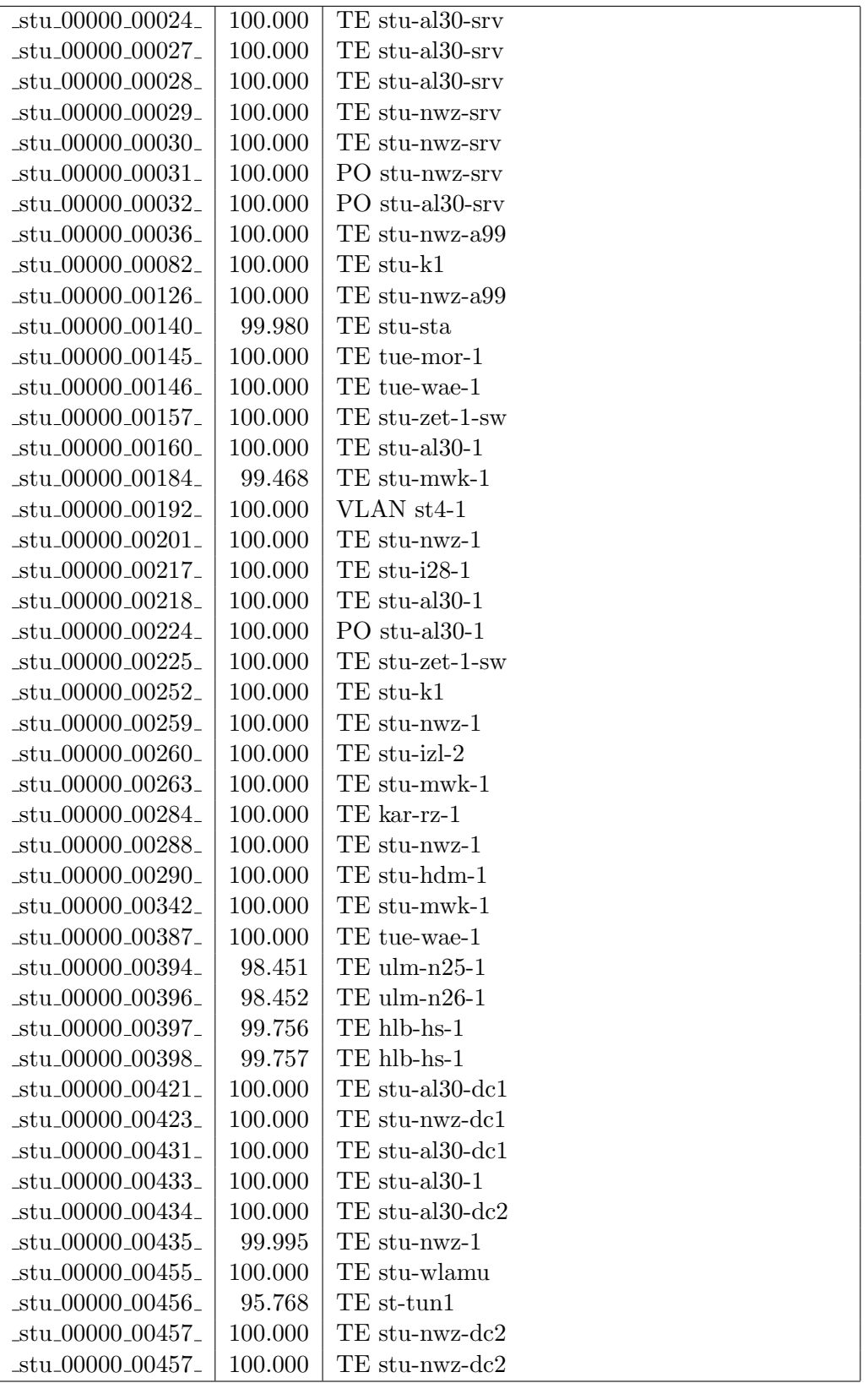

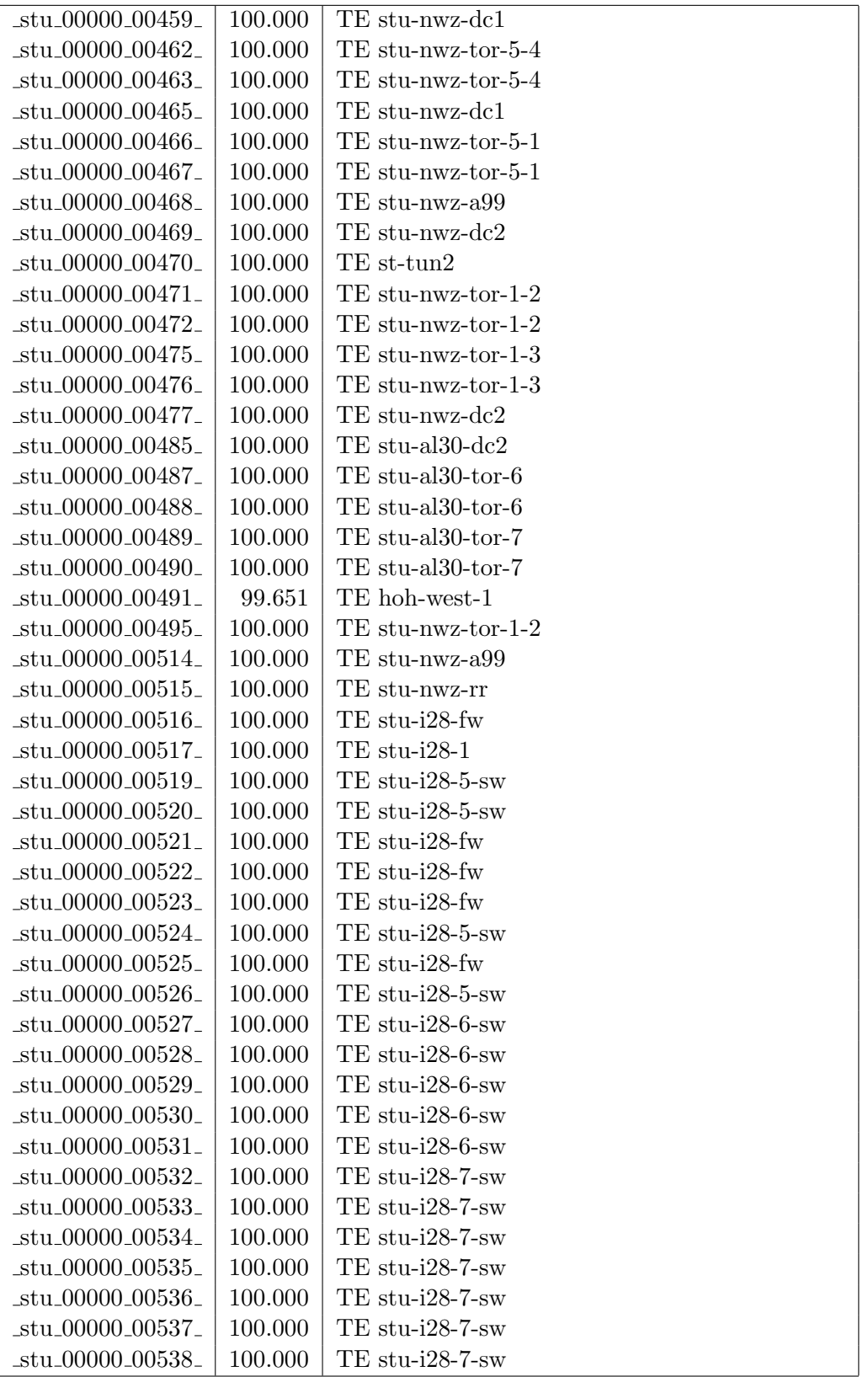

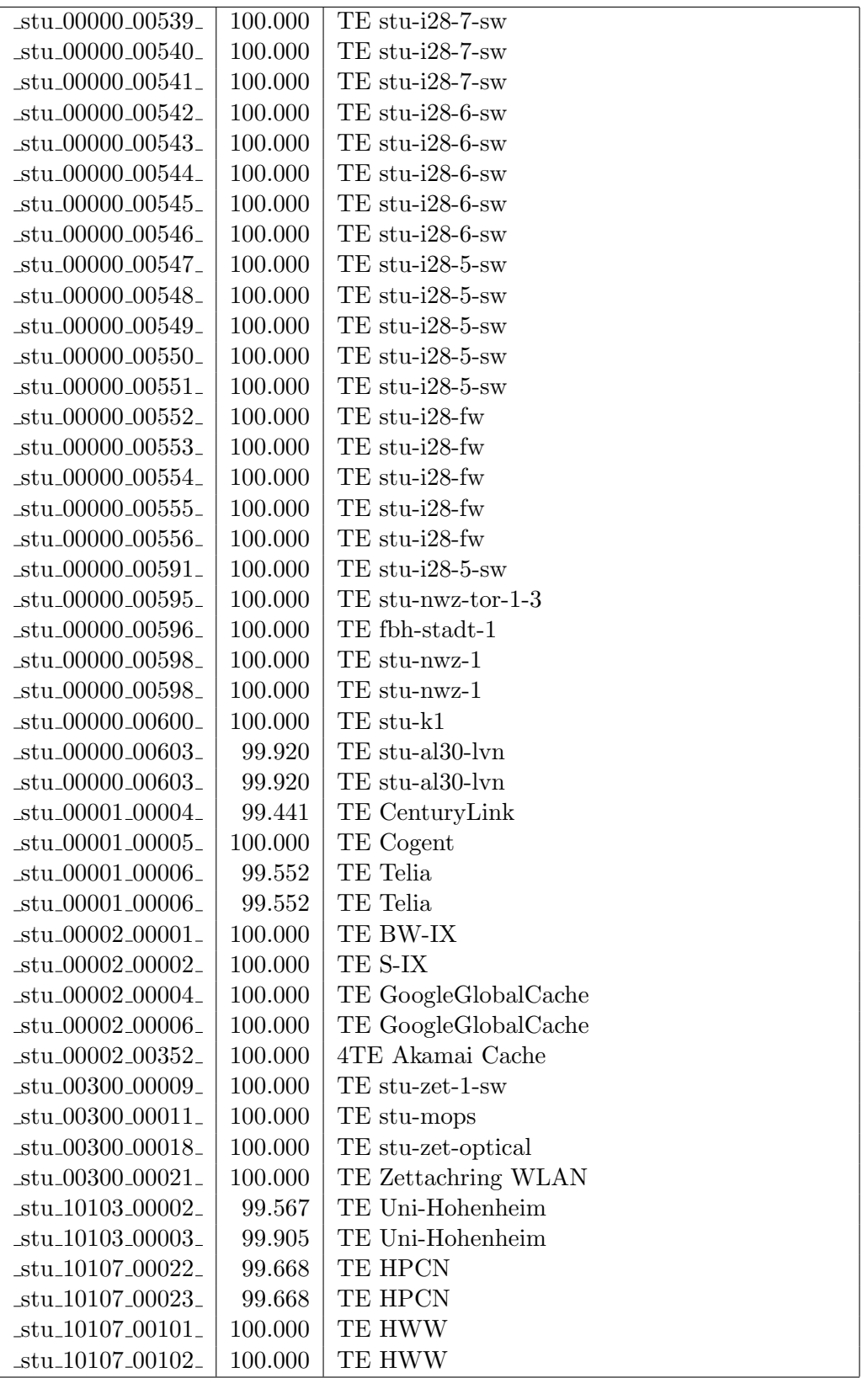

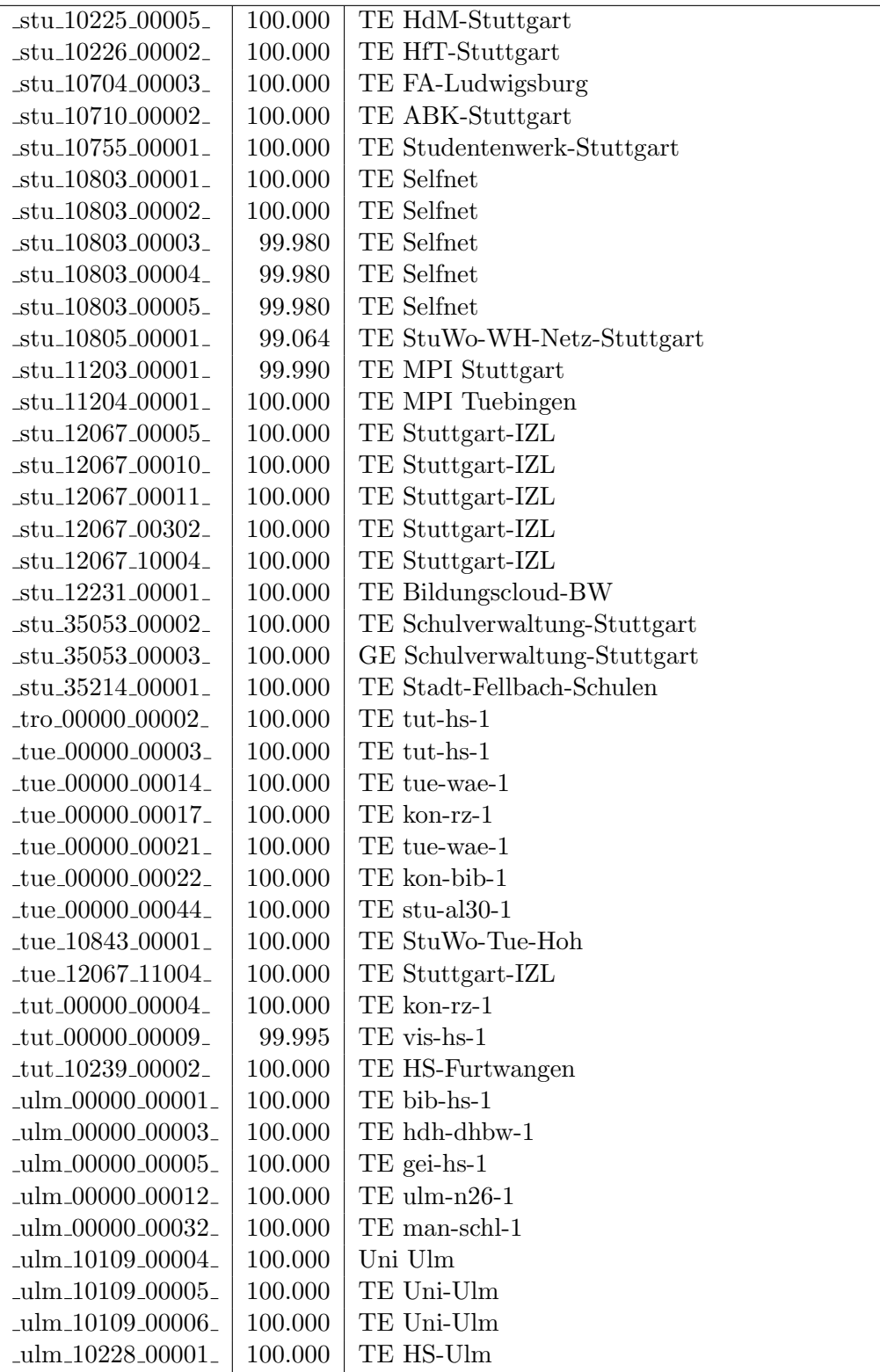

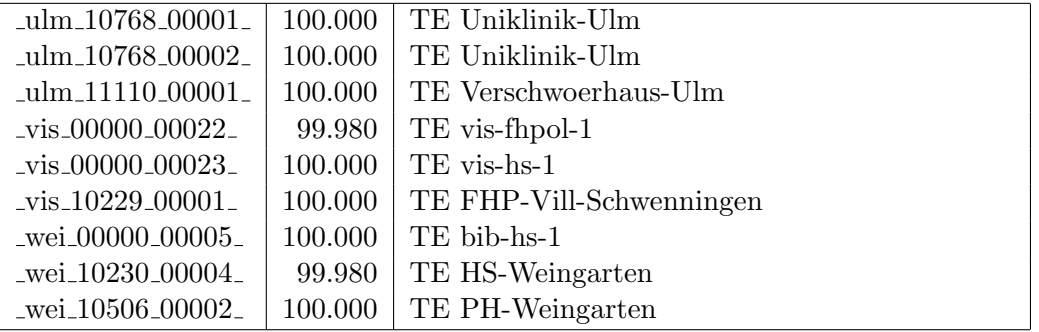

Bandbreite: 1 GBit/s, Verfügbarkeit 99,96  $\%$ 

| $\text{Laal}\_{00000\_00010\_$                          | 100.000 | GE aal-hs-stuwul                      |
|---------------------------------------------------------|---------|---------------------------------------|
| $\text{Laal}\_00000\_00012$                             | 100.000 | $GE$ aal-hs- $cs$                     |
| $\text{aal}\_{00000}\_{00016}$                          | 100.000 | GE aal-stuwoah-1                      |
| _aal_00000_00019_                                       | 100.000 | GE aal-tsks                           |
| _aal_00000_00022_                                       | 100.000 | $GE$ aal-sg                           |
| _aal_00000_00023_                                       | 100.000 | GE jvlaa                              |
| _aal_00300_00002_                                       | 100.000 | GE aal-hs-optical                     |
| $\text{aal}\_{10201}\_{00011}$                          | 100.000 | GE FH-Aalen-Ast-Gmuend                |
| _aal_10756_00001_                                       | 100.000 | GE Studentenwerk-Ulm-Ast-AAL          |
| aal_10859_00001_                                        | 99.985  | GE StuWo-Aalen-Anton-Huber            |
| aal_10859_00002_                                        | 100.000 | GE StuWo-Aalen-Anton-Huber            |
| _aal_10859_00003_                                       | 100.000 | GE StuWo-Aalen-Anton-Huber            |
| $\text{aal}\_{10925}\_{00001}$                          | 100.000 | $GE$ maz-sg                           |
| $\text{Laal}\_20001\_00001$                             | 100.000 | GE J-v-Liebig-Schule-Aalen            |
| _aal_20501_00001_                                       | 100.000 | <b>GE LAN</b>                         |
| $\text{Laal}\_20501\_00002$                             | 100.000 | <b>GE LAN</b>                         |
| _aal_20501_00004_                                       | 100.000 | GE TS-Paed BDI                        |
| aal_20501_00005_                                        | 100.000 | GE TS-Paed BDI                        |
| _aal_20501_00006_                                       | 100.000 | GE aal-dsl-tsks                       |
| _alb_00000_00014_                                       | 100.000 | $GE$ alb-hs- $cs$                     |
| _alb_00000_00017_                                       | 100.000 | $GE$ alb-hs- $1$                      |
| $_{\text{alb}$ $_{\text{00000}}$ $_{\text{00018}}$      | 100.000 | GE alb-bsz                            |
| $_{\text{alb}\_00030\_00001\_}$                         | 100.000 | GE alb-hs-optical                     |
| _alb_10843_12002_                                       | 100.000 | GE StuWo-Tue-Hoh                      |
| _alb_20007_00001_                                       | 100.000 | GE LAN der Kaufmaenn-Schule-Albstadt  |
| _alb_22123_00001_                                       | 100.000 | GE LAN der Hauswirtschaftl-S-Albstadt |
| $\_bad\_00000\_00002\_$                                 | 100.000 | $GE$ ofg-hs-1                         |
| _bad_10739_00001_                                       | 100.000 | GE Kunsthalle-Baden-Baden             |
| _bdk_00000_00001_                                       | 100.000 | $GE$ frb- $kg-1$                      |
| _bdk_00000_00002_                                       | 100.000 | $GE$ frb-rz-1                         |
| _bdk_10764_00001_                                       | 100.000 | GE Uni-Herzzentrum-Krozingen          |
| _bib_00000_00004_                                       | 100.000 | GE bib-hs-2                           |
| .bib <sub>-</sub> 00000 <sub>-</sub> 00005 <sub>-</sub> | 100.000 | GE bib-hs-2                           |
| _bib_00000_00006_                                       | 100.000 | $2GE$ bib-hs- $2$                     |
| _bib_00000_00008_                                       | 100.000 | GE bib-hs-1                           |
| _bib_00000_00009_                                       | 100.000 | GE bib-hs-1                           |
| _bib_00000_00010_                                       | 100.000 | GE bib-hs-cs                          |
| _bib_00000_00015_                                       | 100.000 | <b>GE BIB-HS</b>                      |
| _bib_00300_00013_                                       | 99.995  | GE bib-hs-optical                     |
| _bib_10203_00002_                                       | 100.000 | GE FH-Biberach                        |
| _bib_10756_00001_                                       | 100.000 | GE Studentenwerk-Ulm-Ast-BIB          |
| _bib_20010_00002_                                       | 100.000 | <b>GE Lokales Kunden-LAN</b>          |

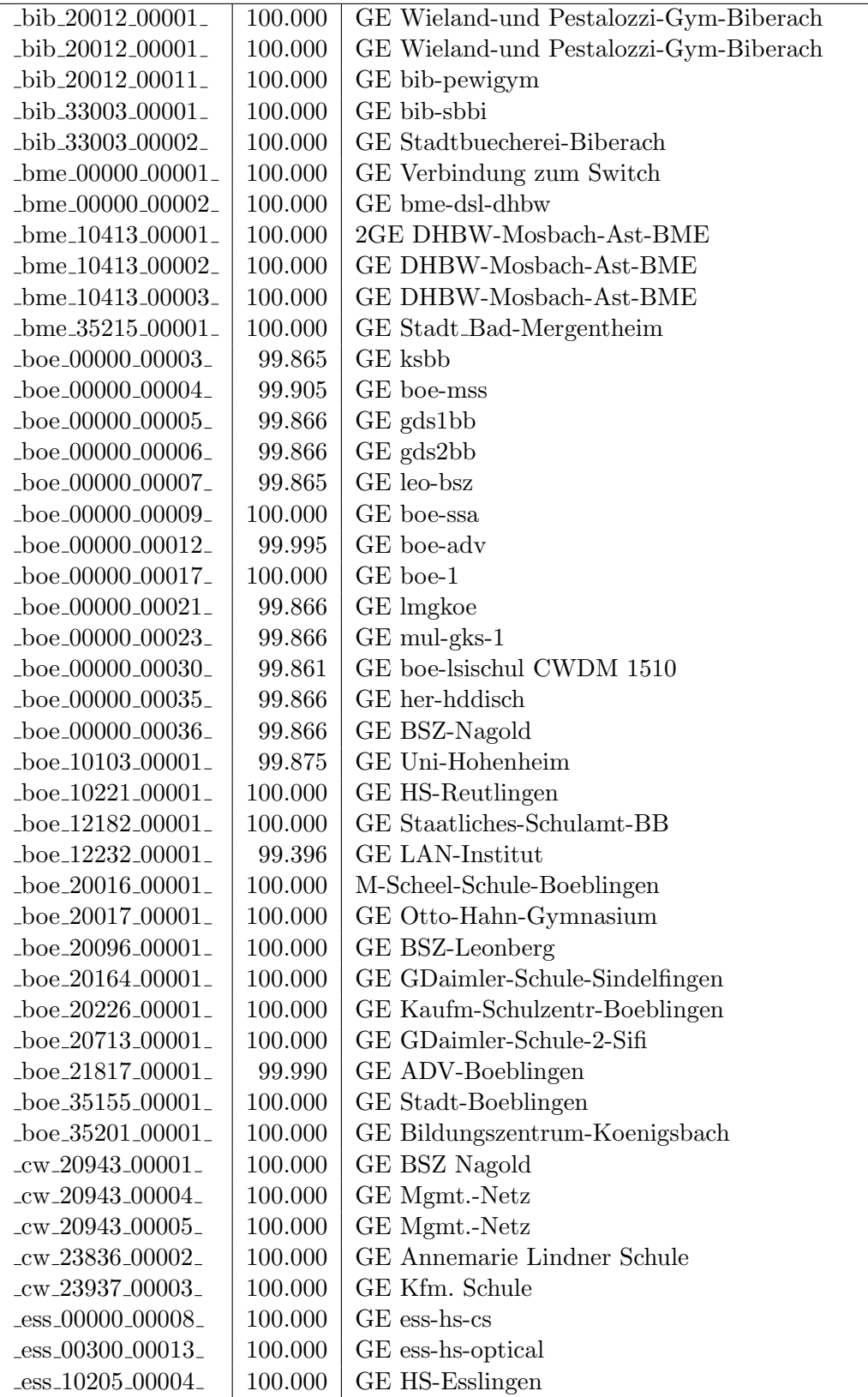

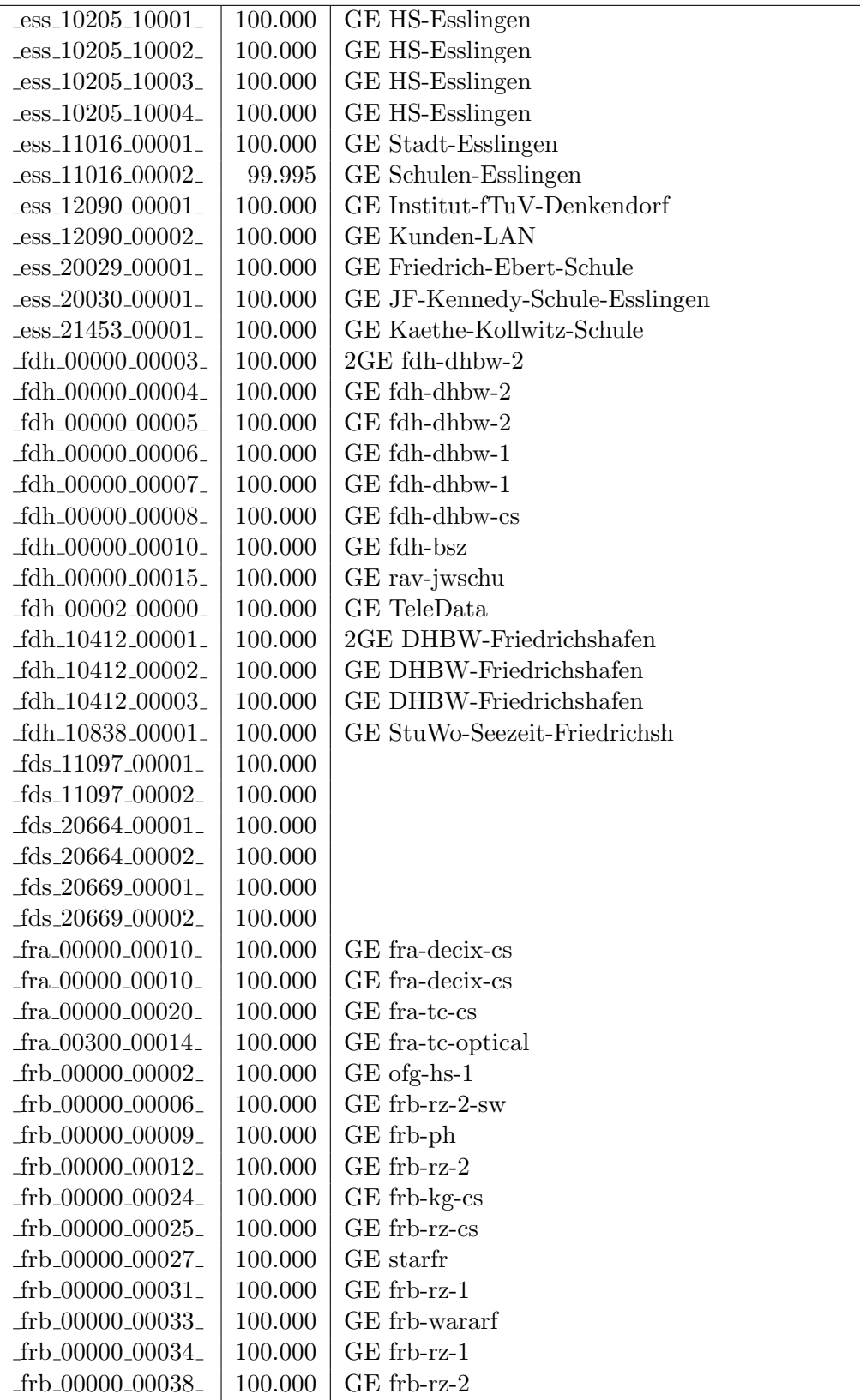

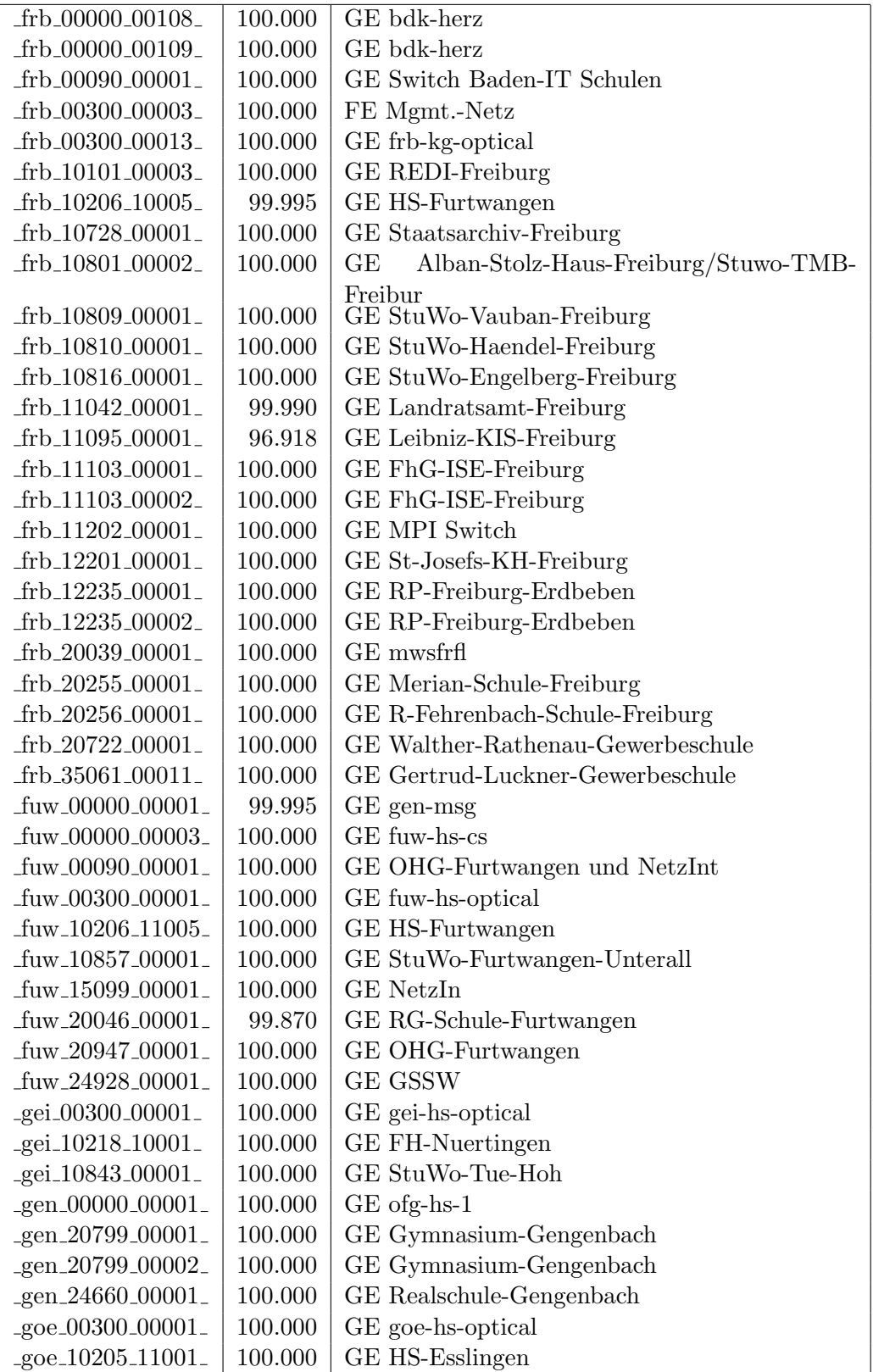

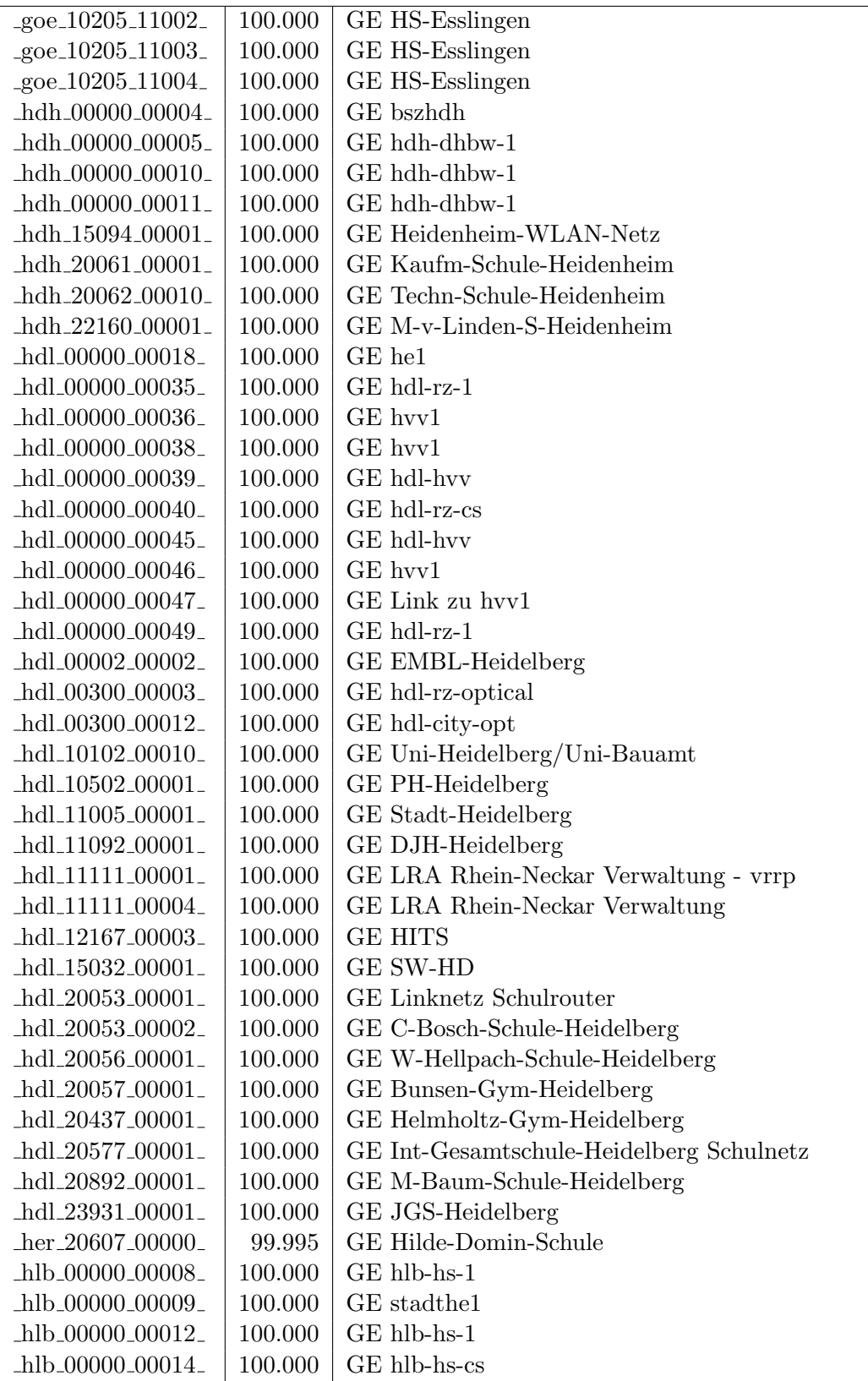

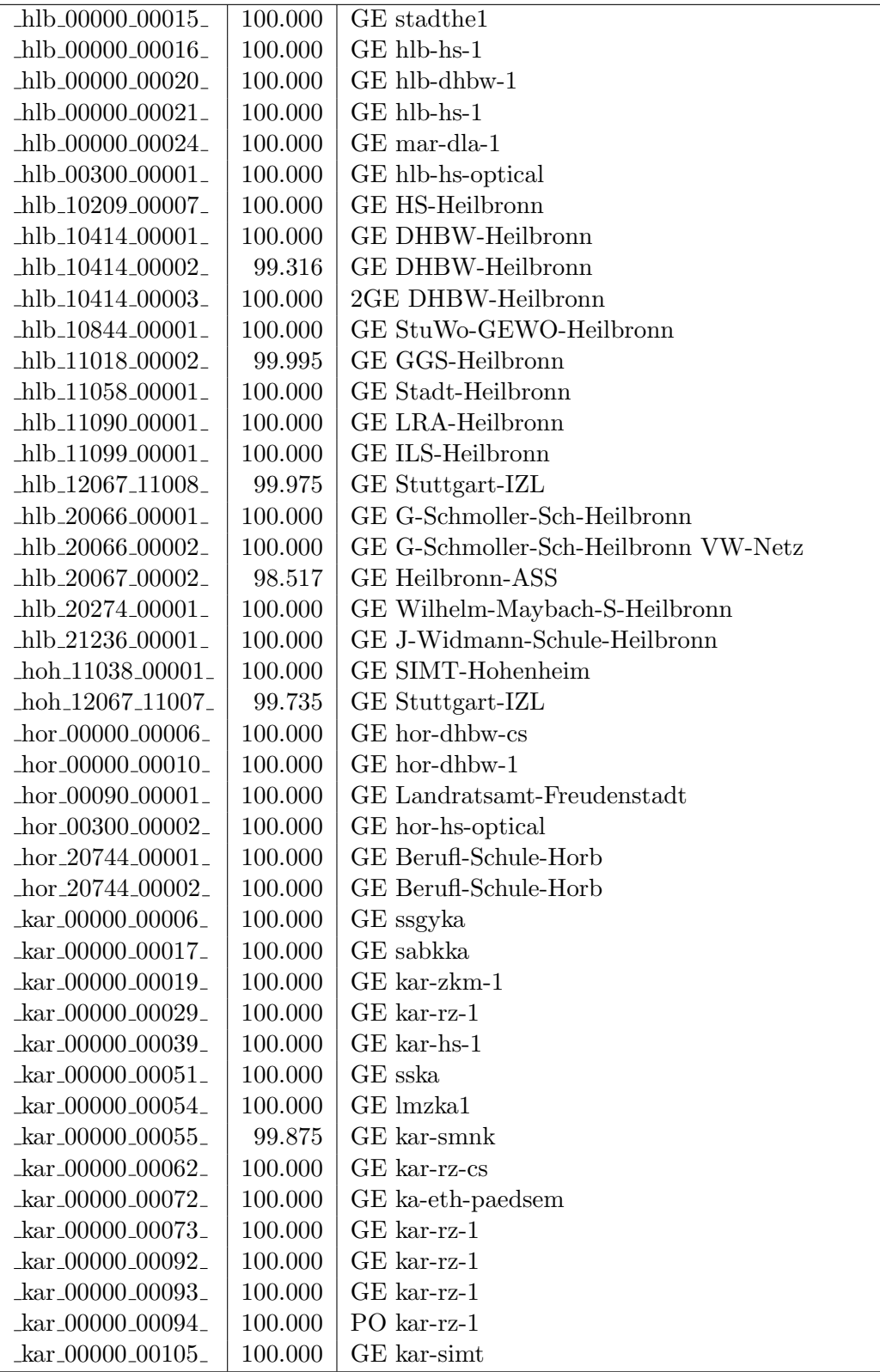

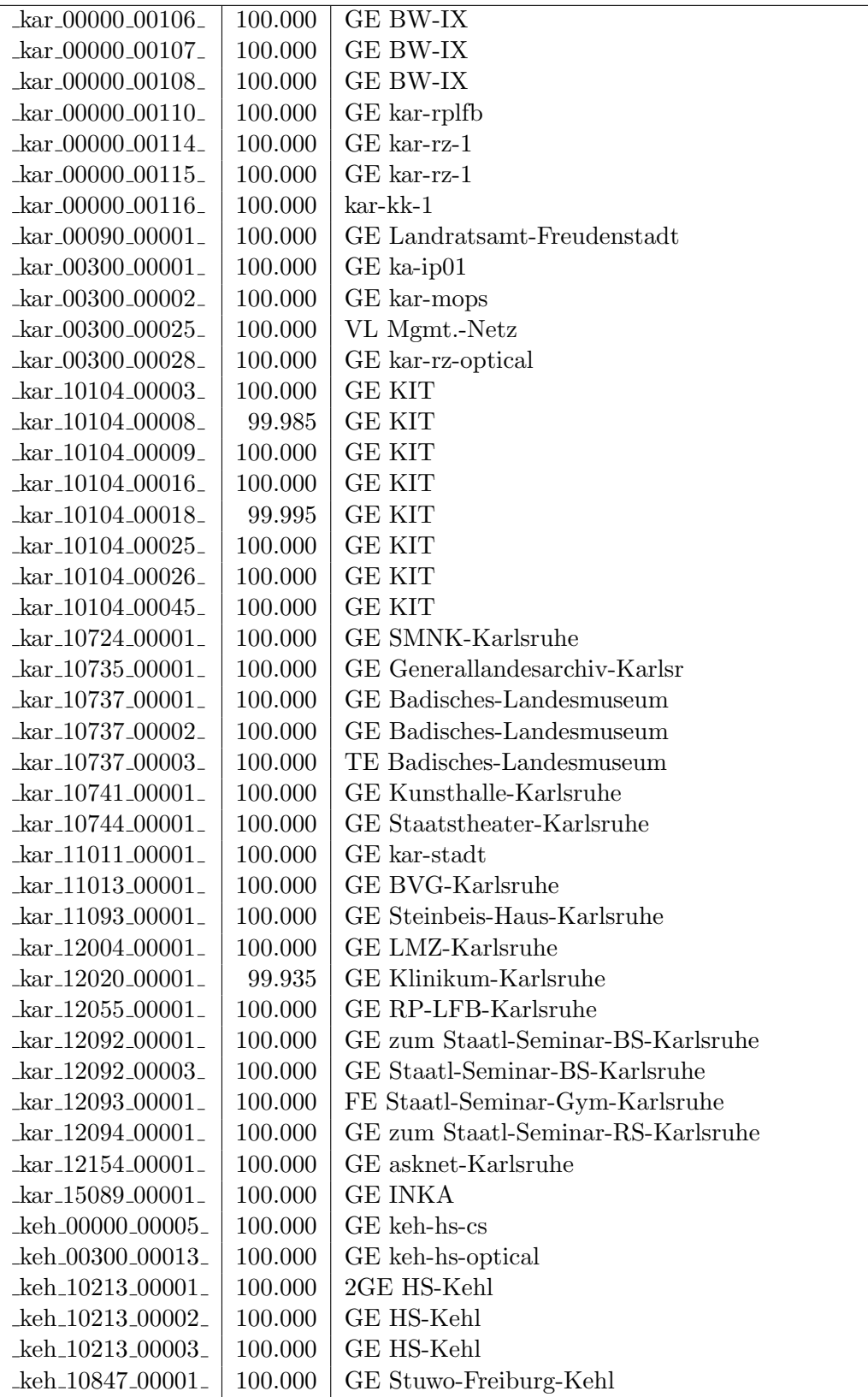

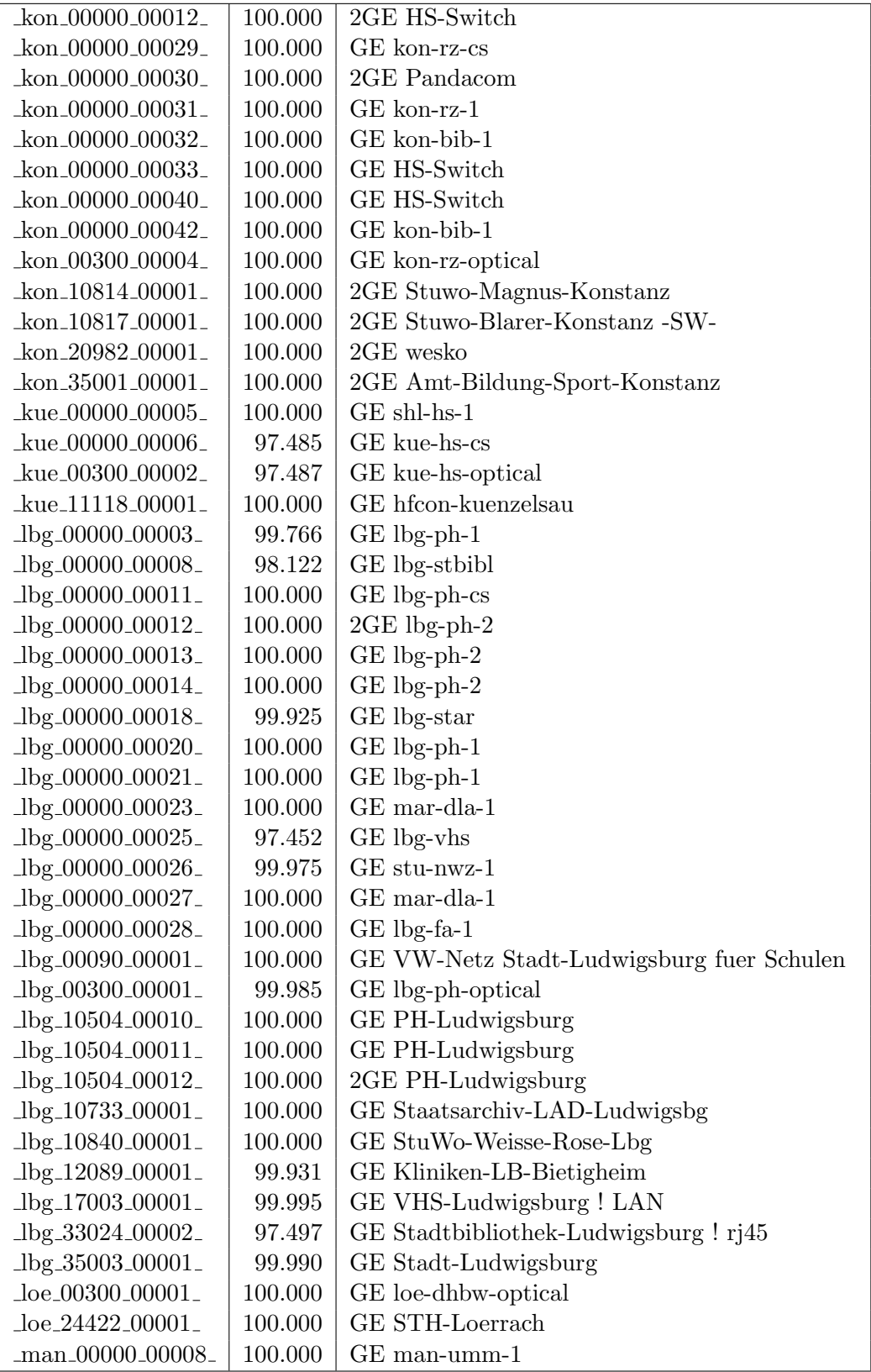

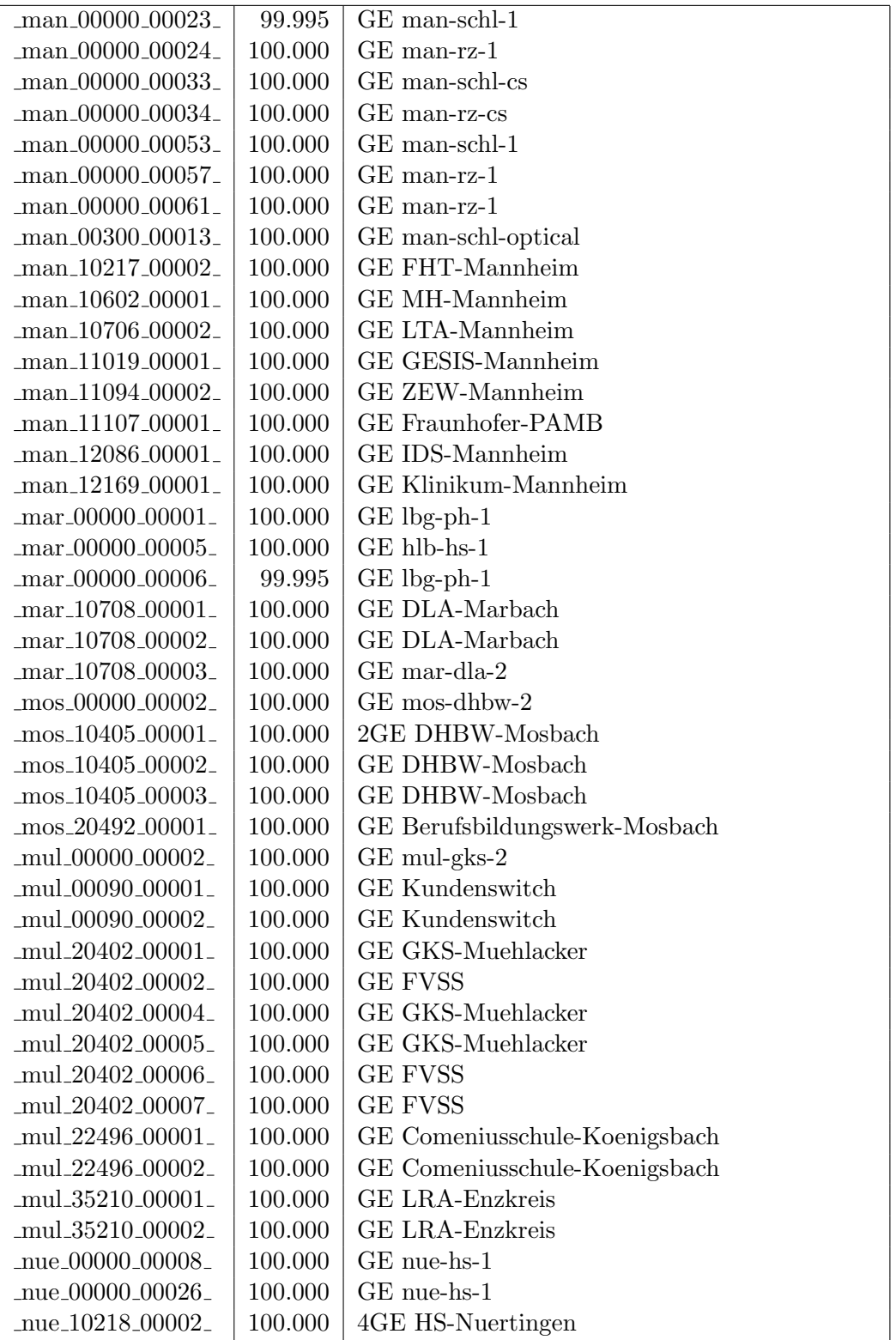

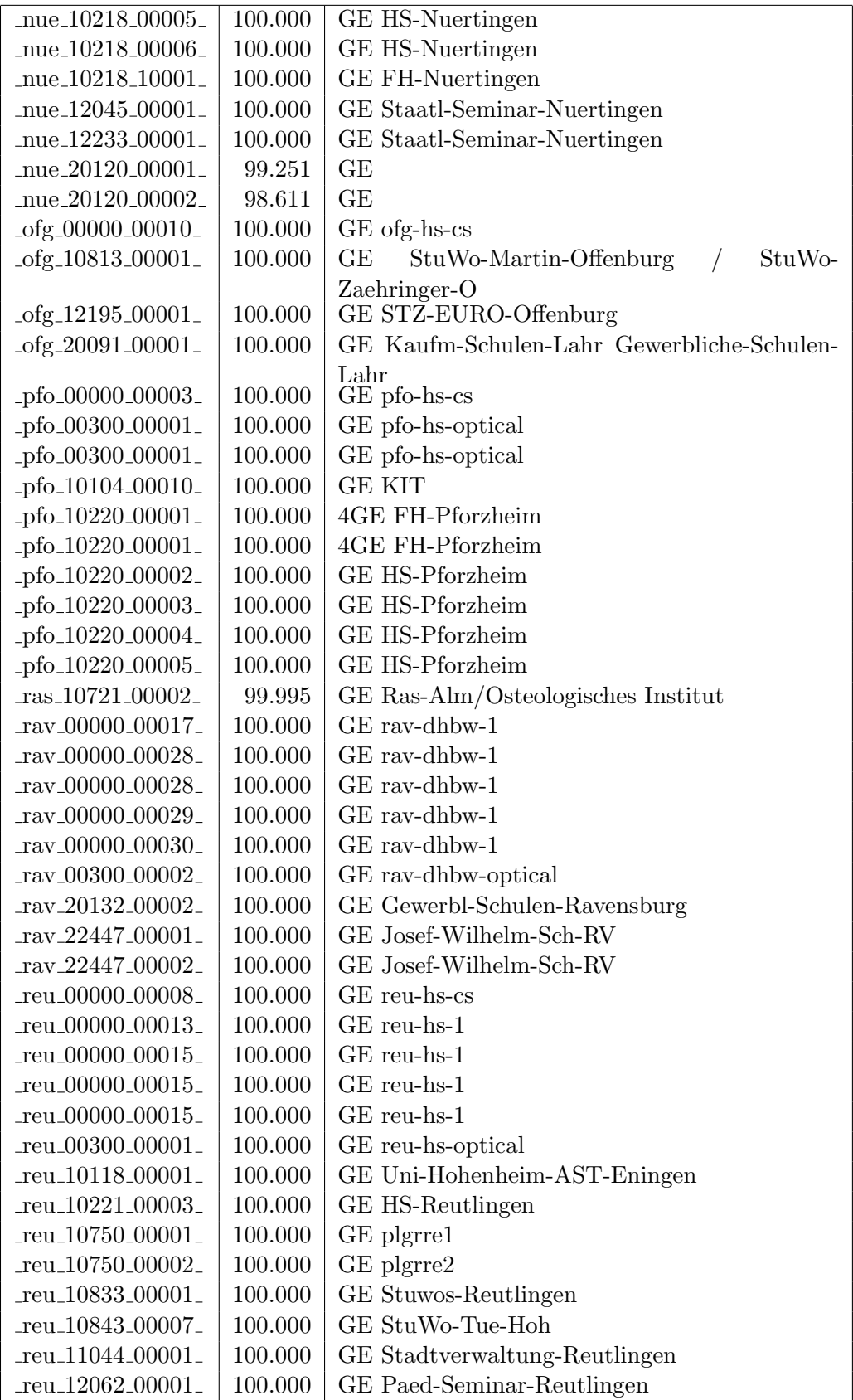

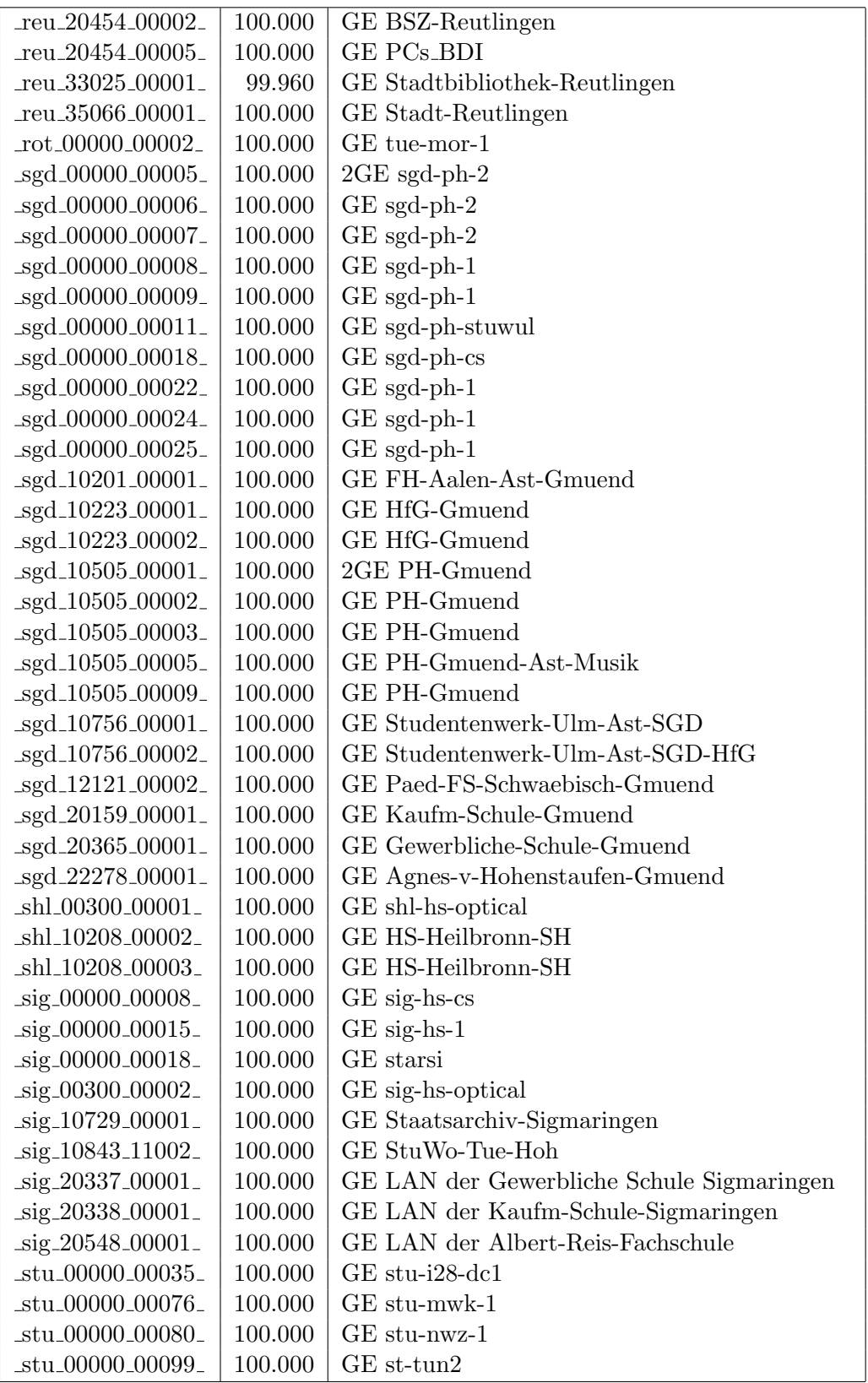

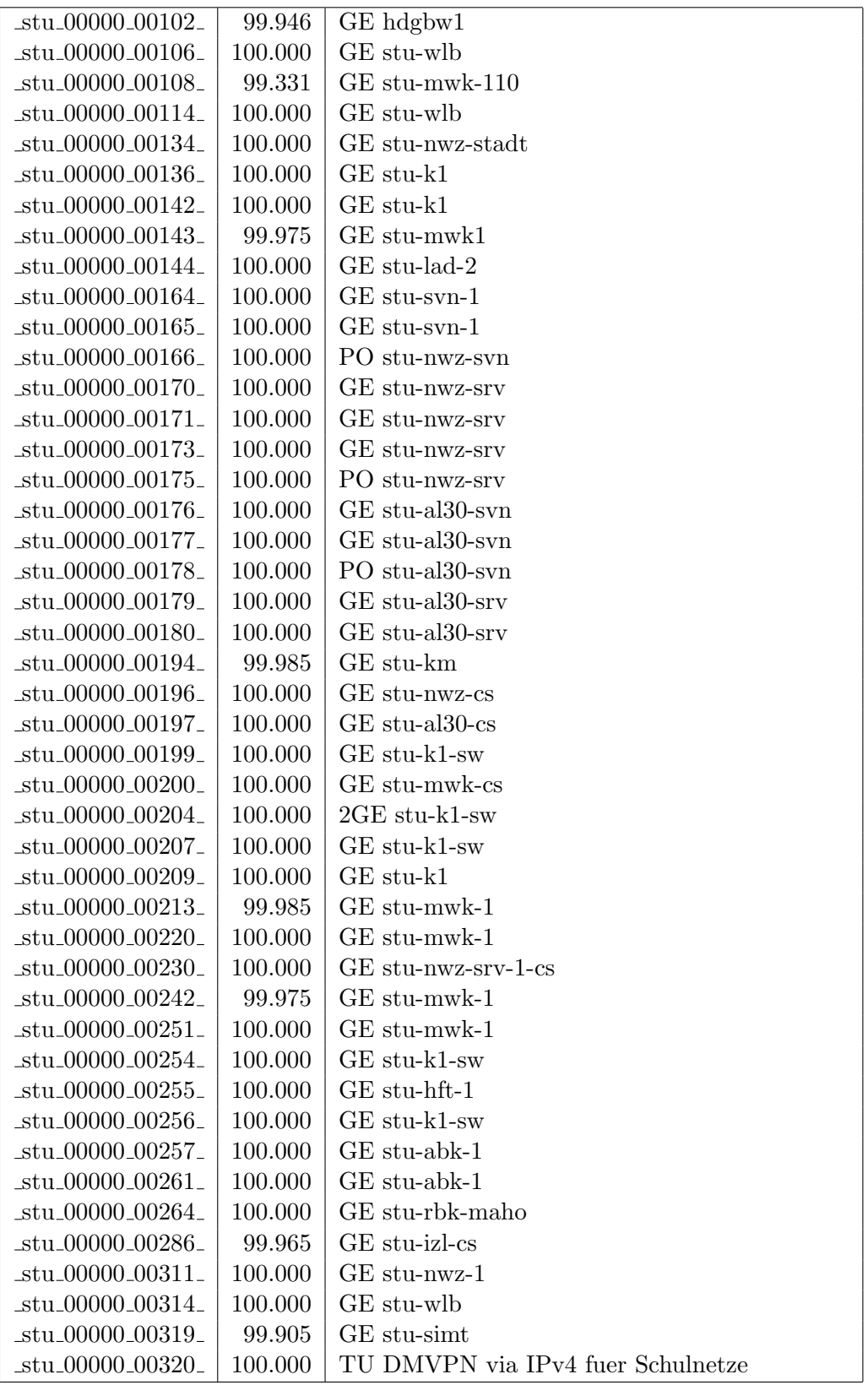

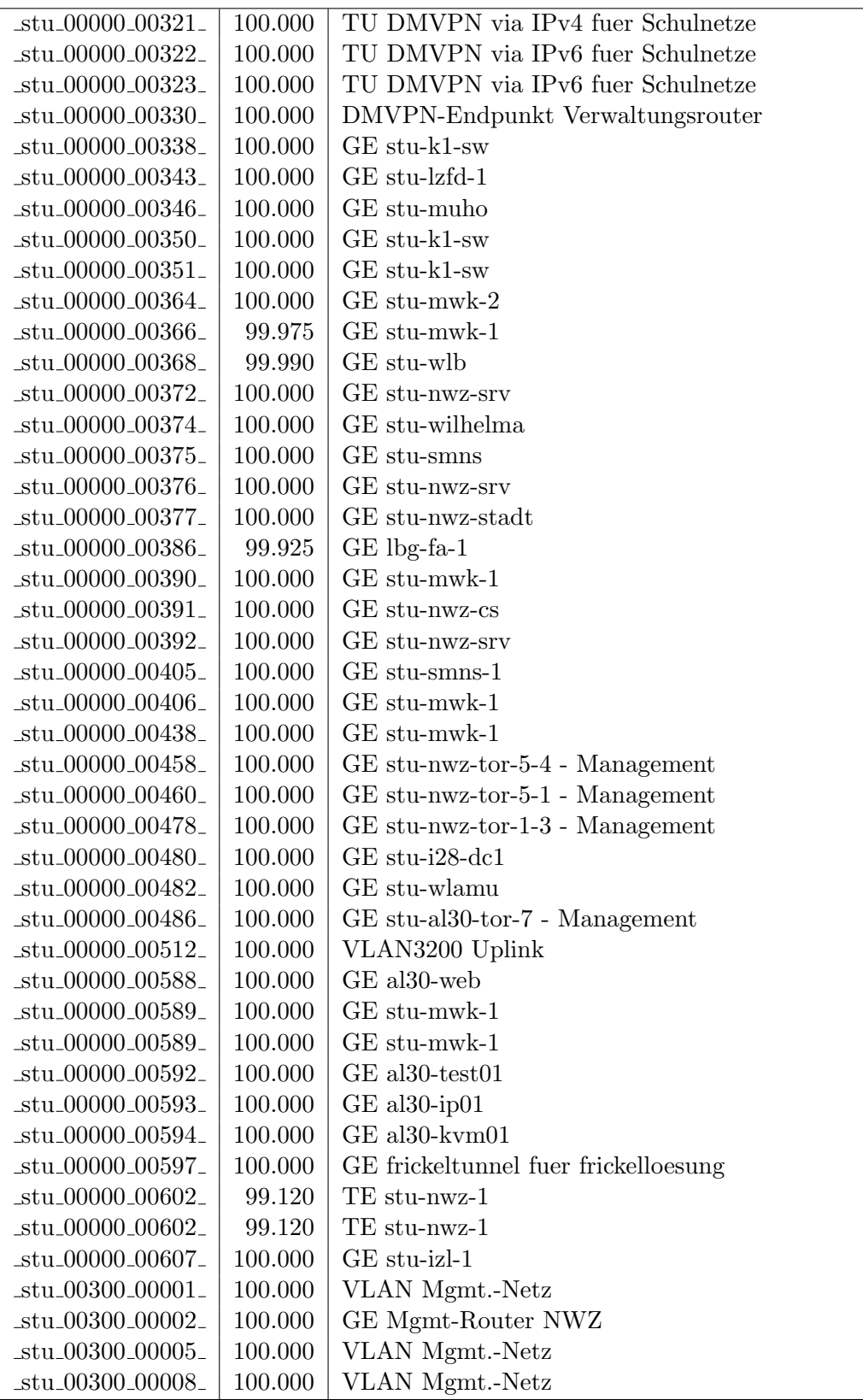

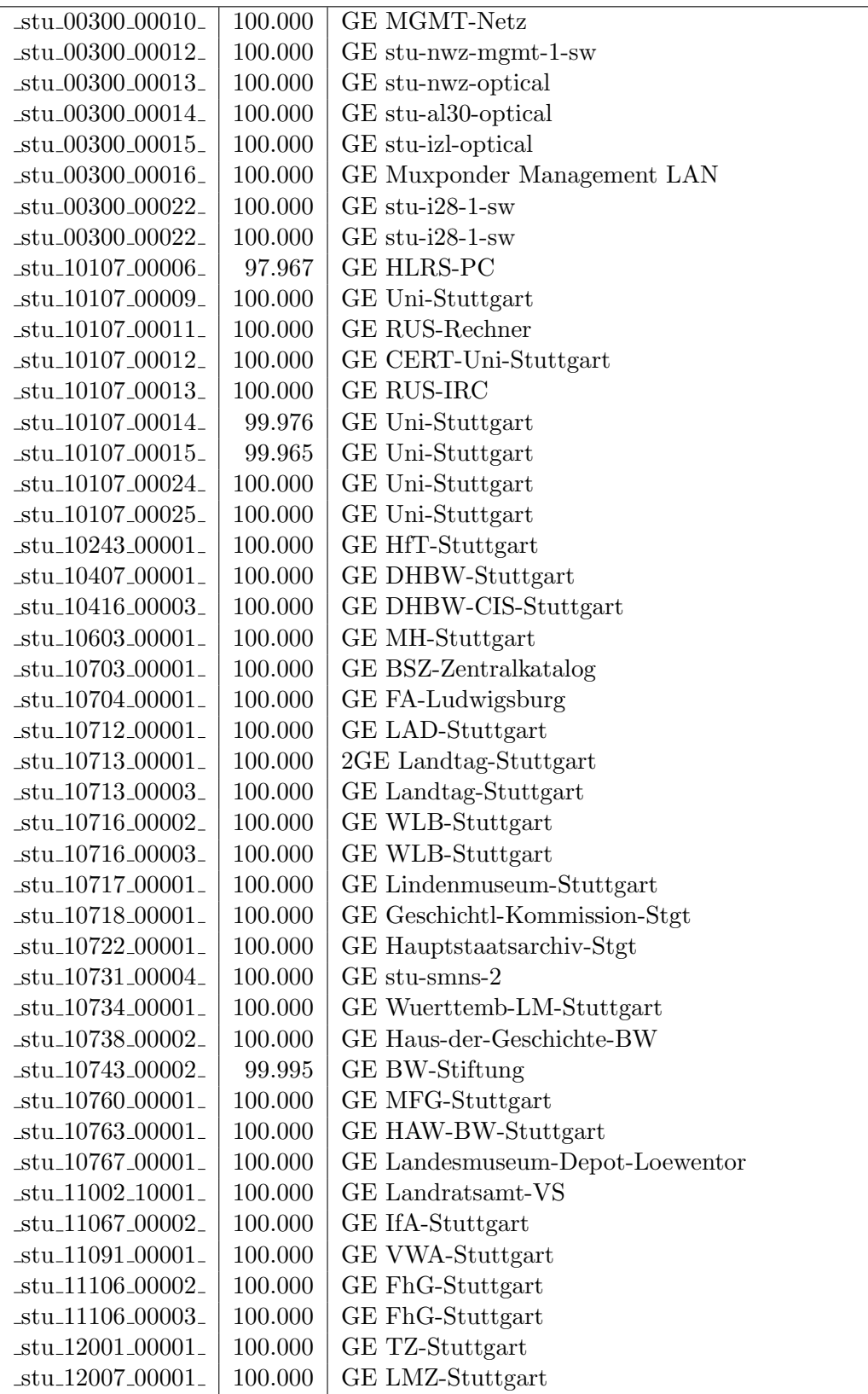

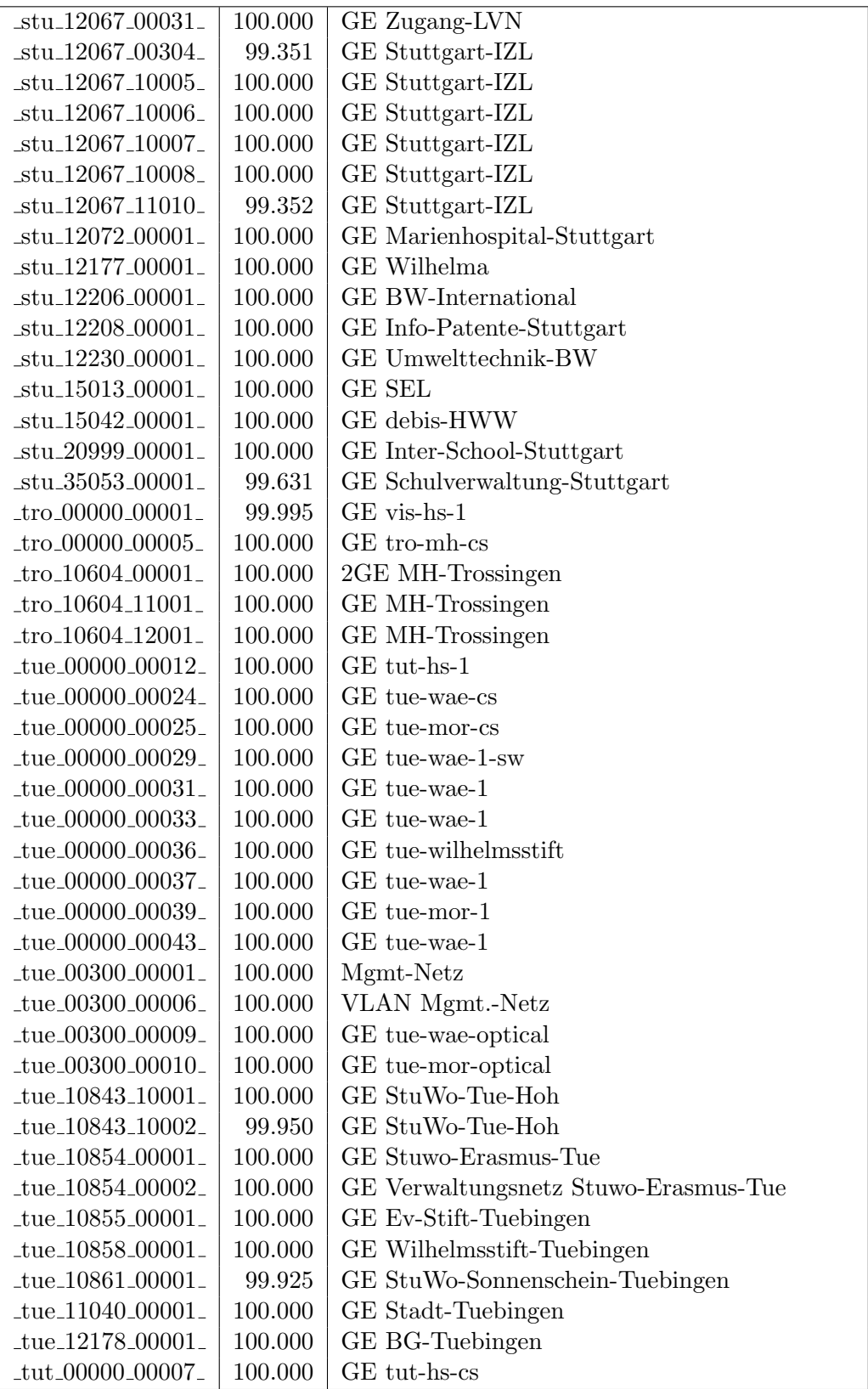

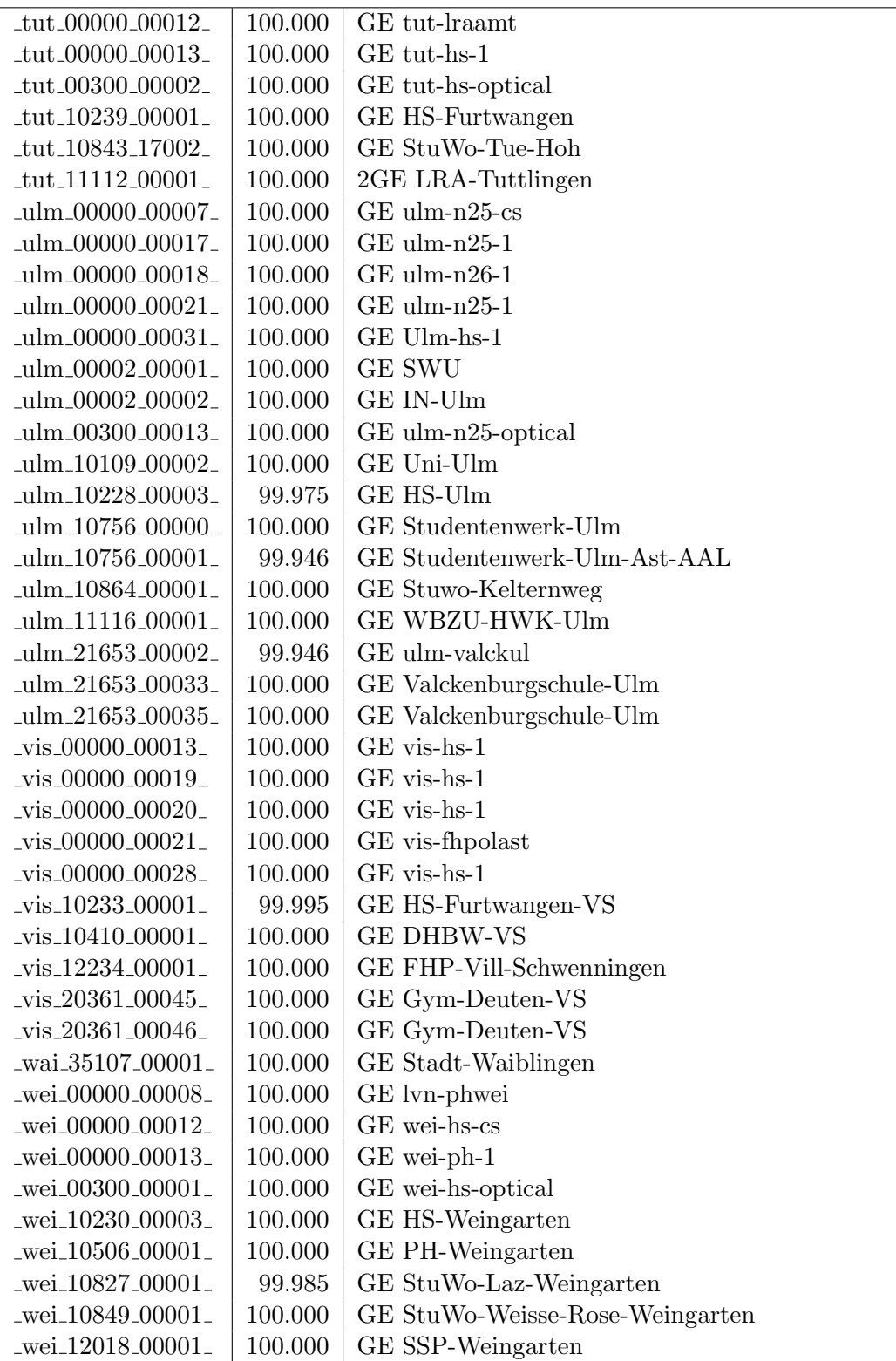

Bandbreite: 100 MBit/s, Verfügbarkeit 99,99  $\%$ 

| $\text{Laal}\_00000\_00021$                            | 100.000 | FE aal-hs-1                    |
|--------------------------------------------------------|---------|--------------------------------|
| _alb_22123_00002_                                      | 100.000 | <b>GE HWS-Albstadt</b>         |
| _bib_20010_00003_                                      | 100.000 | FE Aussenstelle                |
| boe_12182_00022_                                       | 100.000 | FE ssabb                       |
| $-cw_00000_000001_$                                    | 100.000 | FE cw-eth-vwbsz Uplink         |
| $_{\text{less}\_00000\_00020\_}$                       | 100.000 | FE ess-stbue                   |
| $-$ ess $-12106 - 00001$                               | 100.000 | FE Seminar-Esslingen           |
| $-$ ess $-12146 - 00001$                               | 100.000 | FE Steinbeis-Esslingen         |
| $\_$ fra $\_00300\_00002\_$                            | 100.000 | FE fra-tc-mpx-man-rz-1         |
| fra 00300 00005                                        | 100.000 | FE fra-tc-power-1              |
| fra_00300_00015_                                       | 100.000 | GE fra-decix-optical           |
| fra_00300_00016_                                       | 100.000 | GE fra-decix-optical           |
| _fra_00300_00017_                                      | 100.000 | GE fra-decix-optical           |
| $\_$ fra $\_00300\_00018\_$                            | 100.000 | GE fra-decix-optical           |
| $_\text{frb-00090\_00011\_}$                           | 100.000 | FE frb-rz-1                    |
| $_\text{frb-00300\_00004\_$                            | 100.000 | FE frb-rz-mpx-kar-rz-1         |
| _frb_00300_00005_                                      | 100.000 | FE frb-rz-power-1              |
| _frb_10101_00005_                                      | 100.000 | FE Uni-Freiburg                |
| frb <sub>-10101-00006-</sub>                           | 100.000 | FE Uni-Freiburg                |
| $_\text{frb-10802\_00001\_$                            | 100.000 | FE Ev-StuWo-Freiburg           |
| frb <sub>-10822-00001-</sub>                           | 100.000 | FE StuWo-Kunzenweg-Freiburg    |
| $_\text{frb-20257\_00001\_}$                           | 100.000 | FE W-Eucken-Gym-Freiburg       |
| $_\text{ftb}$ -20757-00001                             | 100.000 | FE bosfr                       |
| $_\text{frb-21979\_00001\_}$                           | 100.000 | FE Angell-Schulen-Freiburg     |
| gei_00000_00005_                                       | 100.000 | FE gei-hs-1                    |
| gei_20939_00001_                                       | 99.905  | FE Pestalozzi-Geisl-Steige     |
| gei_21427_00001_                                       | 100.000 | FE Helfenstein-Gym-Geislingen  |
| _goe_10804_00001_                                      | 100.000 | FE stuwogp                     |
| goe_12145_00001_                                       | 100.000 | FE steinbeisgo                 |
| hdh.20062.00011.                                       | 100.000 | FE Techn-Schule-Heidenheim     |
| _hdl_00000_00033_                                      | 100.000 | FE wdf-sap                     |
| _hdl_17001_00001_                                      | 100.000 | FE VHS-Heidelberg              |
| hdl_20057_00002                                        | 100.000 | FE Bunsen-Gym-Heidelberg       |
| $_{\text{her}\_00000\_00001\_}$                        | 100.000 | FE her-eth-vwhddisch Uplink    |
| _hlb_00000_00030_                                      | 100.000 | FE stadthe1                    |
| _hlb_20311_00001_                                      | 100.000 | FE Helene-Lange-RS-Heilbronn   |
| $\ln$ or $\mu$ 00000 $\mu$ 00003 $\mu$                 | 100.000 | FE tue-kab-dhstho              |
| kar_00000_00138_                                       | 100.000 | GE kar-stadt-1                 |
| $\frac{\text{kar}\_10104\_00015}{\text{bar}\_1000015}$ | 100.000 | FE KIT                         |
| $\frac{\text{kar}\_10104\_00022}{\text{kar}\_1000022}$ | 100.000 | FE KIT                         |
| $-kar_10741_00002_$                                    | 100.000 | FE Kunsthalle-Karlsruhe        |
| $-kar_12092_00002_$                                    | 100.000 | FE Staatl-Seminar-BS-Karlsruhe |
| $-kar_12094_00002_$                                    | 100.000 | FE Staatl-Seminar-RS-Karlsruhe |
| kar_12094_00003_                                       | 100.000 | FE Staatl-Seminar-RS-Karlsruhe |
| _keh_11084_00001_                                      | 100.000 | FE stadtke                     |

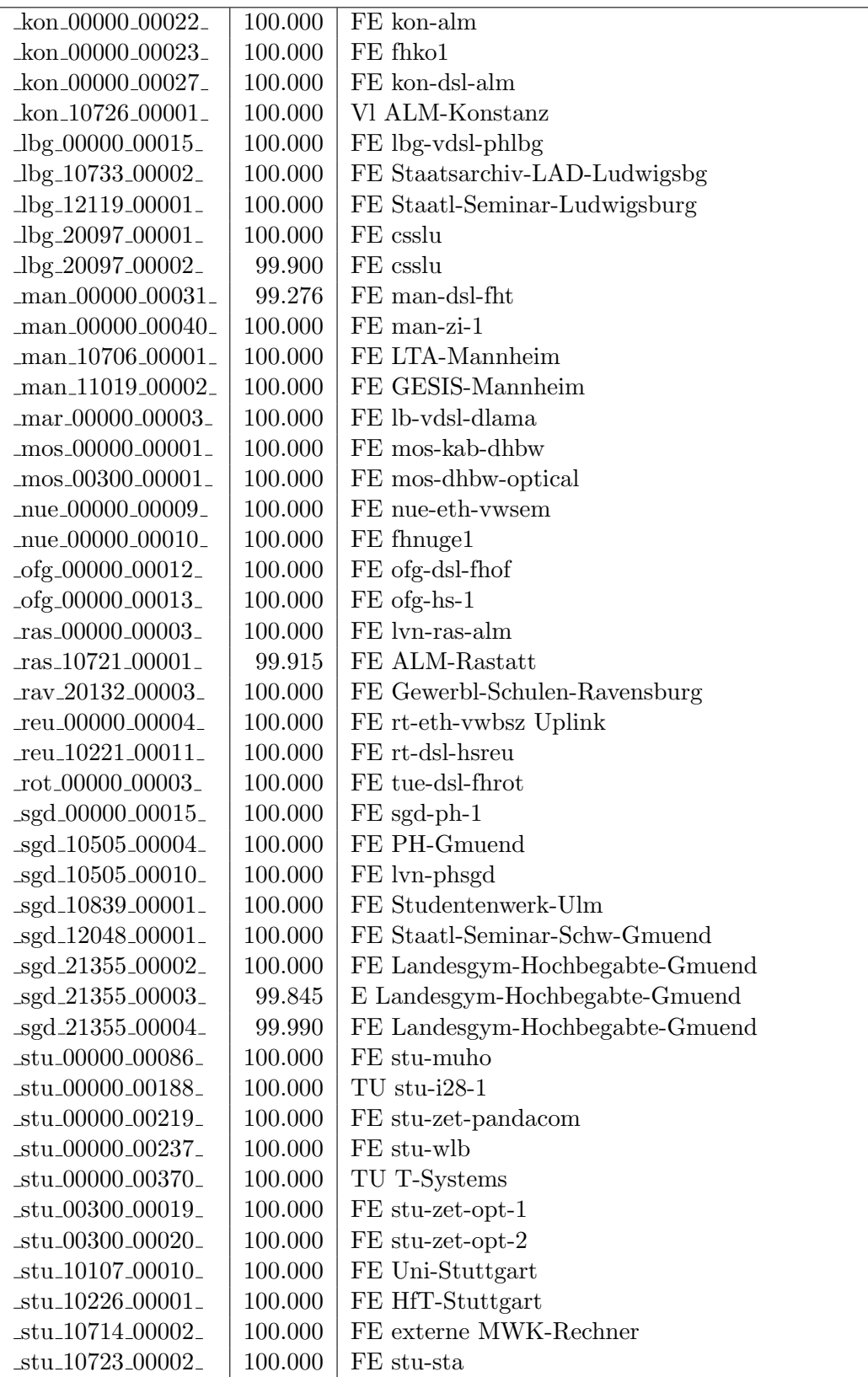

| $_{{\rm stat.}}10738_{-}00001_{-}$ | 100.000 | FE Haus-der-Geschichte-BW   |
|------------------------------------|---------|-----------------------------|
| $stu\_10738\_00003$                | 100.000 | FE lyn-wulast               |
| $stu\_12030\_00001$                | 100.000 | FE Statistisches-Landesamt  |
| $_{\text{stu}\_12051\_00001\_}$    | 100.000 | FE Staatl-Seminar-Stuttgart |
| $stu_12199_00001_$                 | 100.000 | FE Diakonie-Klinikum        |
| $_{\text{true}\_00300\_00003}$     | 100.000 | FE tue-wae-power-1          |
| $_tue_00300_00004_$                | 100.000 | FE tue-wae-mpx-stu-nwz-1    |
| $_tue_00300_00005_$                | 100.000 | FE tue-wae-mpx-kon-rz-1     |
| $-tut\_00300\_00001$               | 100.000 | <b>EDFAs</b>                |
| $\mu$ lm_10228_00002_              | 100.000 | FE KOS-Tunnel               |
| $\nu$ is $00000000006$             | 100.000 | FE vis-hs-1                 |
| $\nu$ is_11050_00002_              | 100.000 | FE Bibliothek, Gartenschule |
| $\text{10828}\text{-}00001$        | 100.000 | FE StuWo-Bolz-Weingarten    |
|                                    |         |                             |

Bandbreite: 10 MBit/s, Verfügbarkeit 99,98  $\%$ 

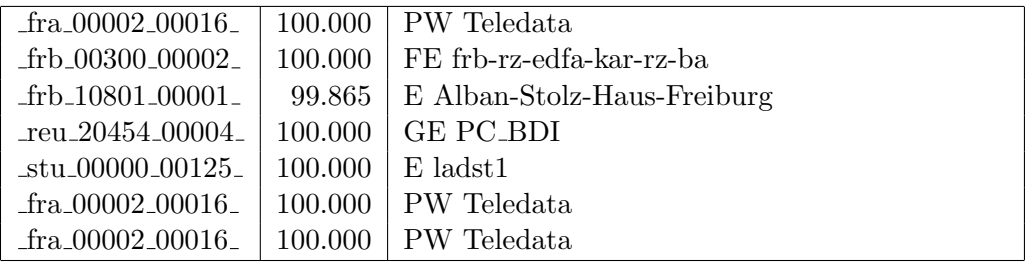

# C. Anbindung von MWK-nachgeordneten Einrichtungen

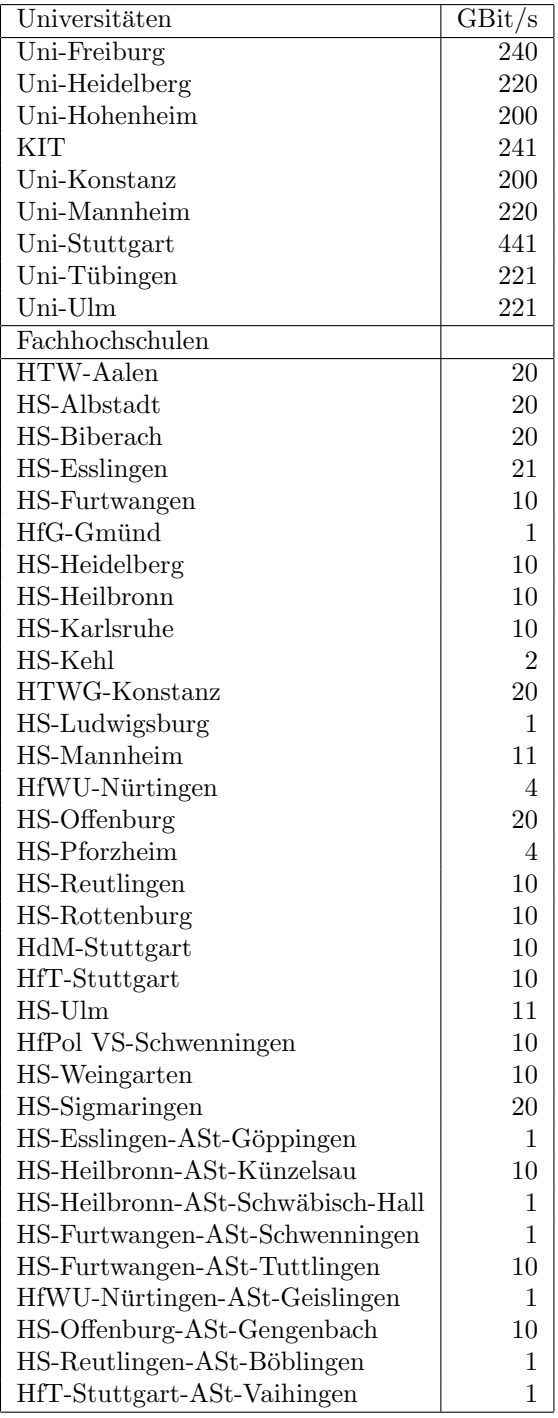

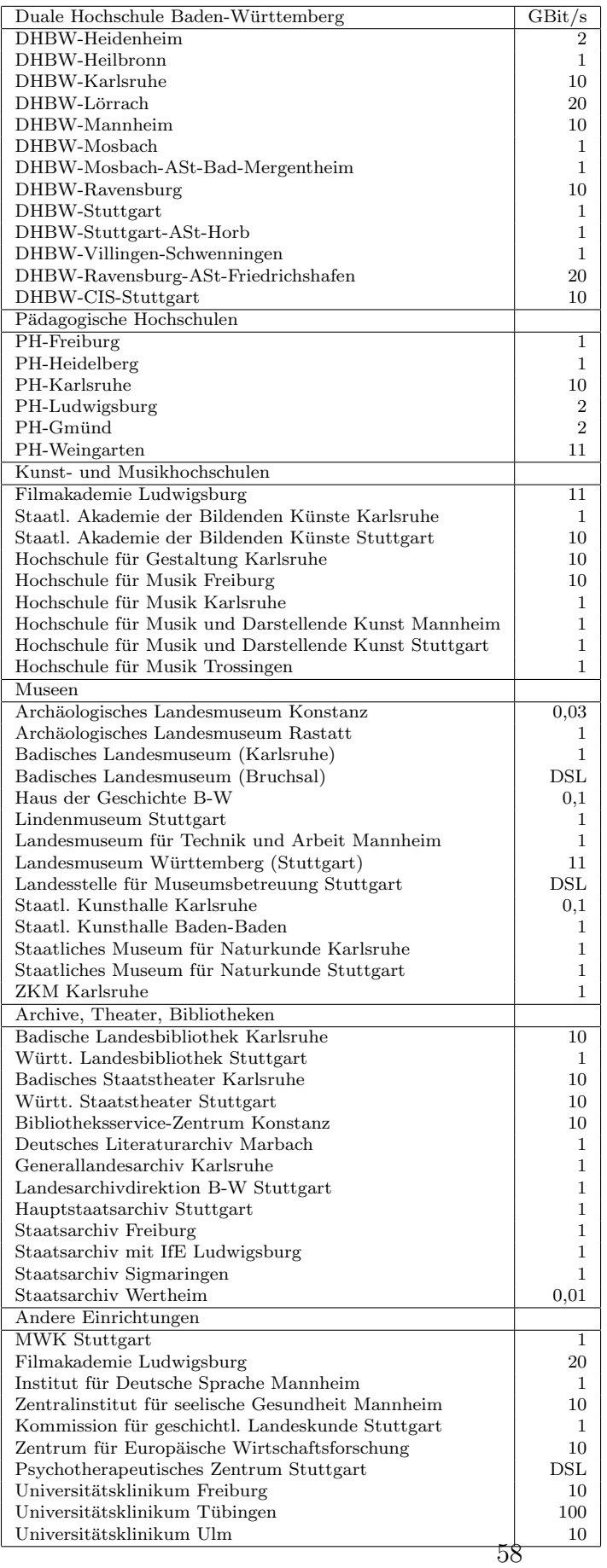

# D. Verwendete Abkürzungen

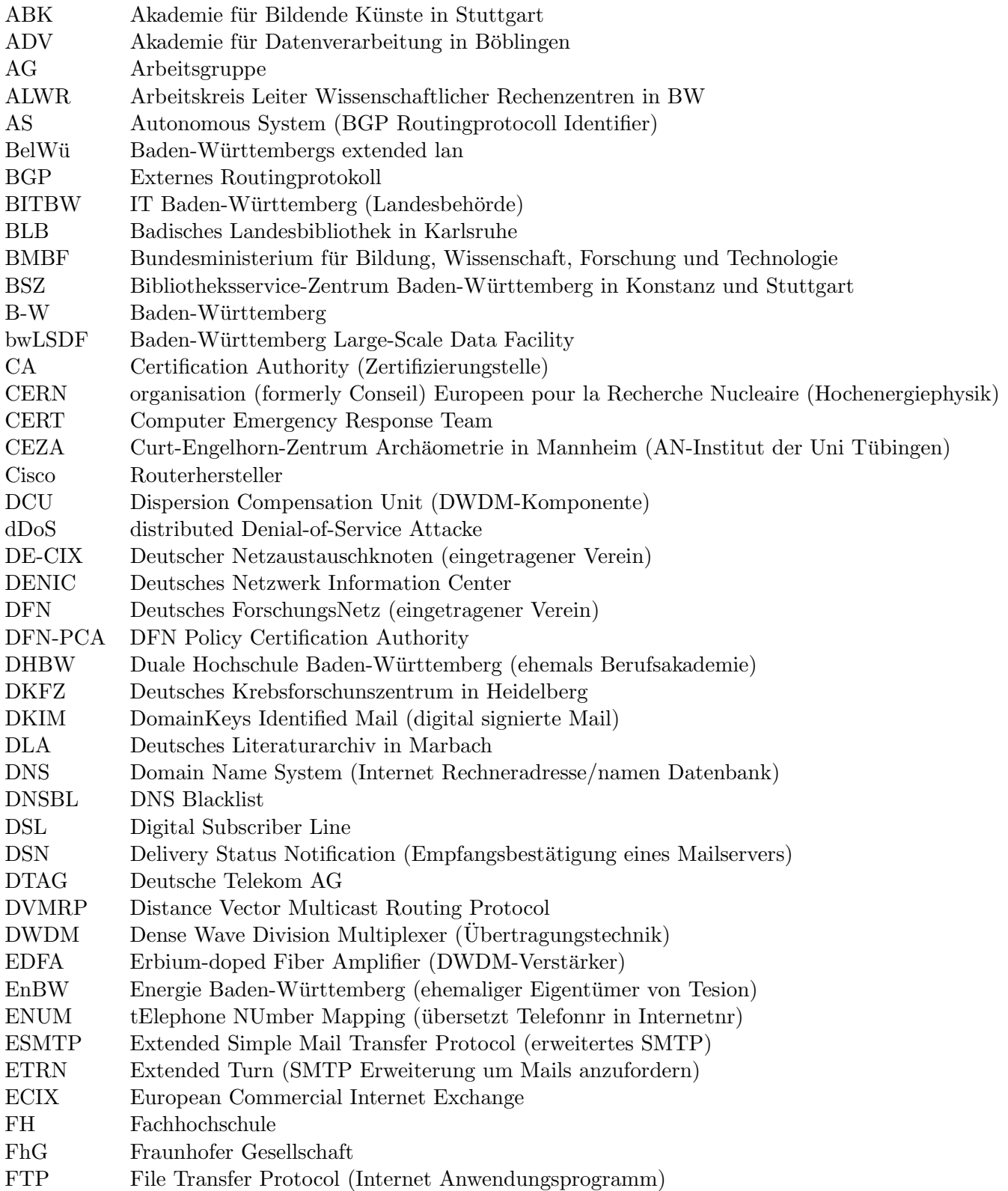

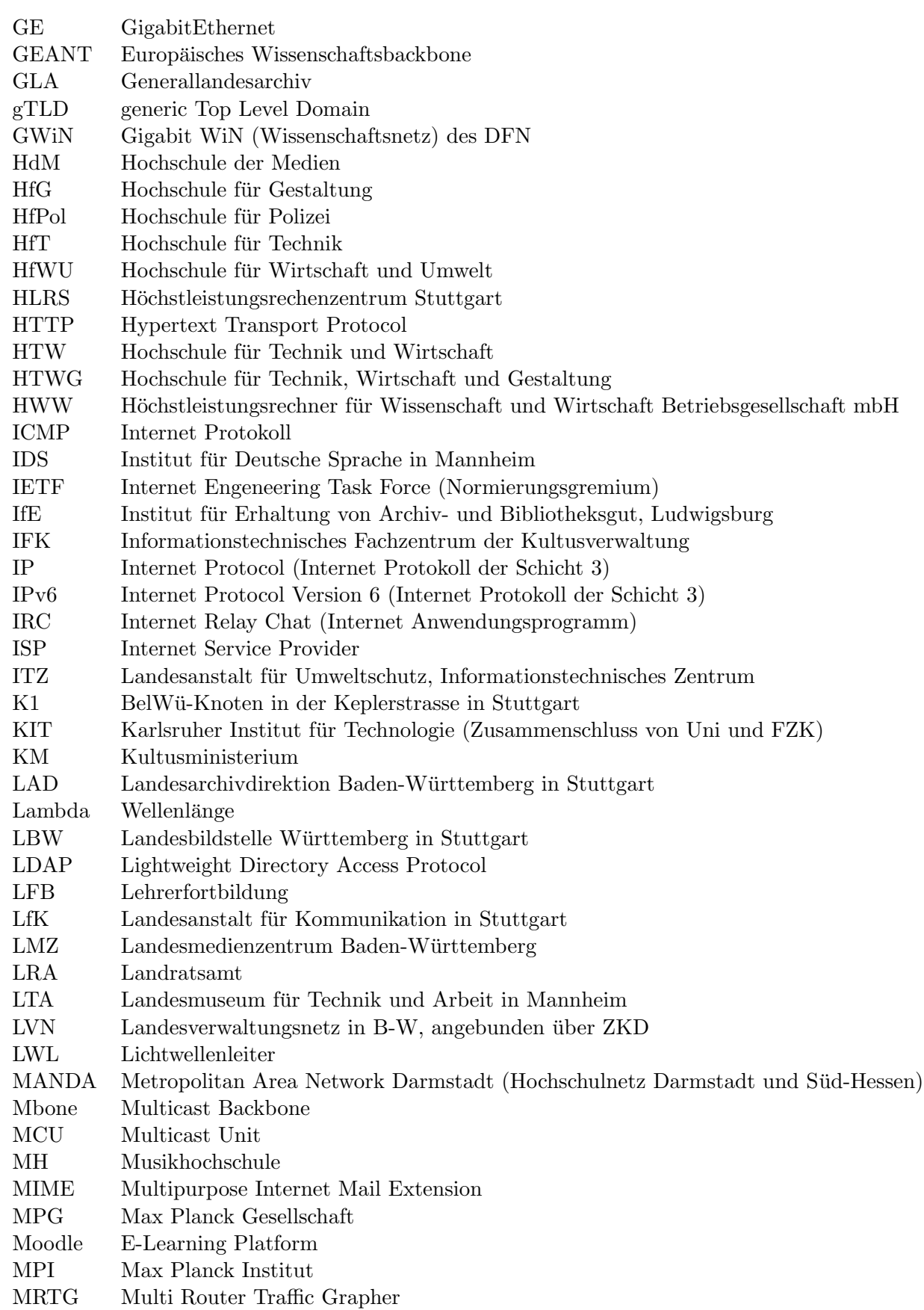

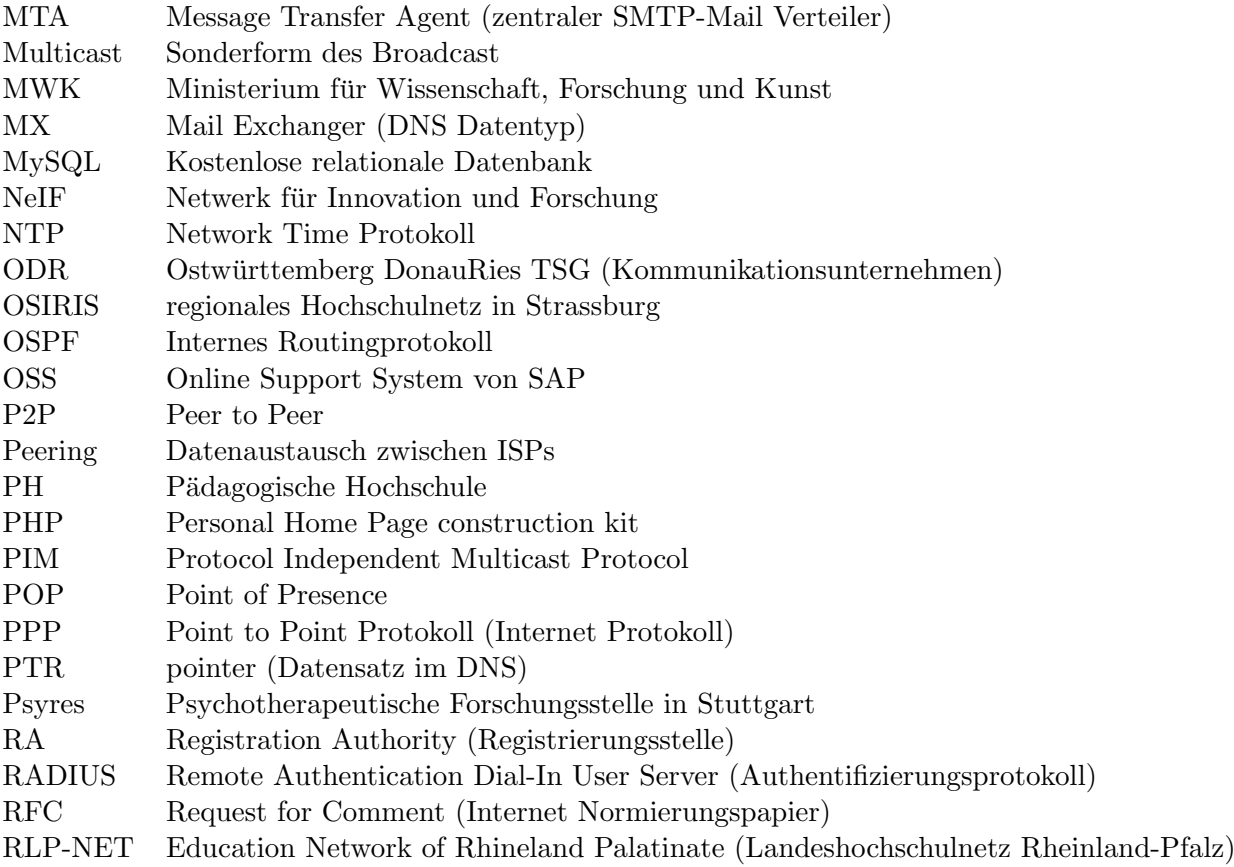

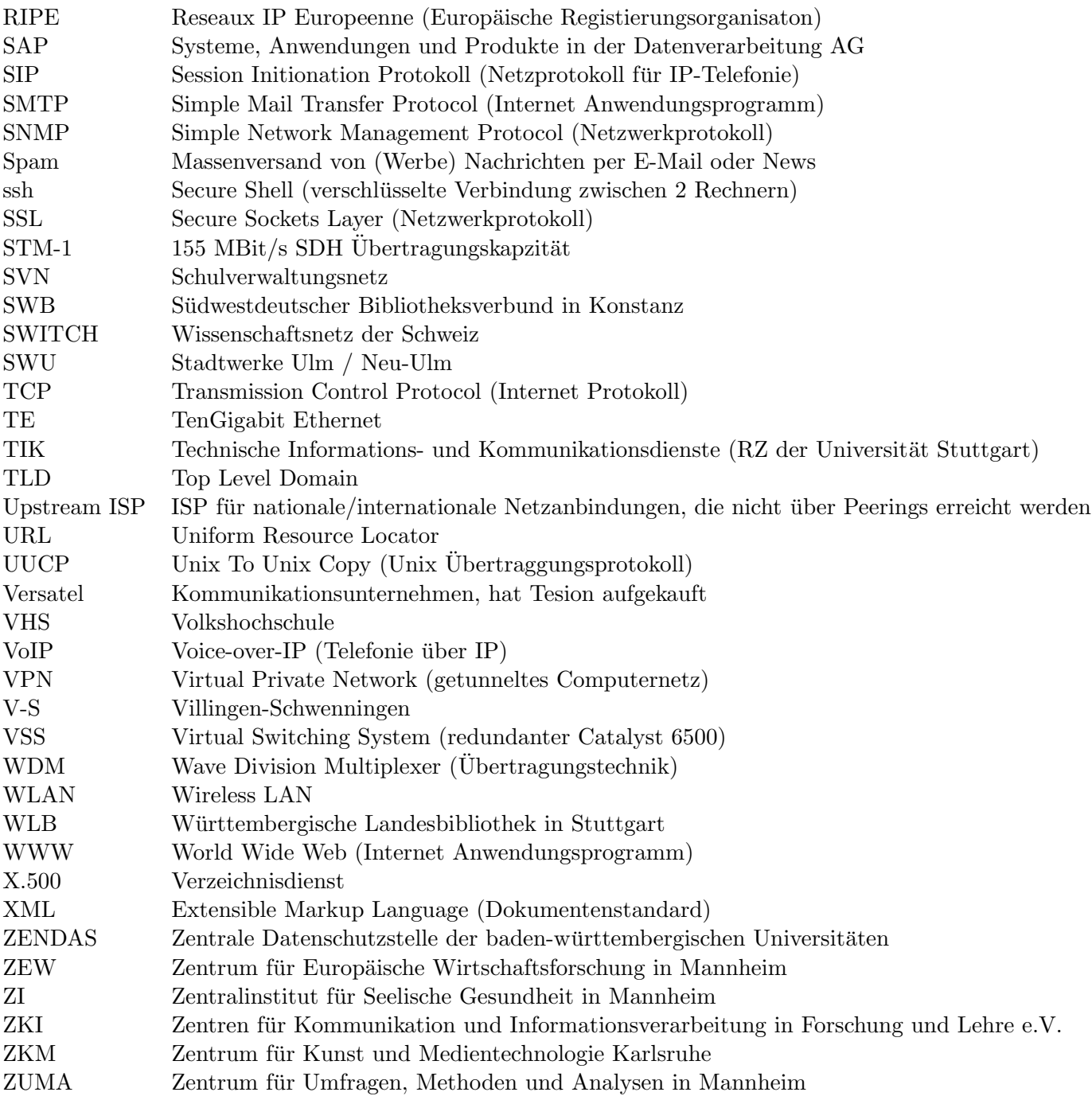